#### ФЕДЕРАЛЬНОЕ АГЕНТСТВО ЖЕЛЕЗНОДОРОЖНОГО ТРАНСПОРТА

Федеральное государственное бюджетное образовательное учреждение высшего образования «Иркутский государственный университет путей сообщения» (ФГБОУ ВО ИрГУПС)

> УТВЕРЖДЕНА приказом ректора от «31» мая 2024 г. № 425-1

# **Б1.В.ДВ.12.02 Электроника генераторов и источники излучения**

рабочая программа дисциплины

Специальность/направление подготовки – 12.03.01 Приборостроение Специализация/профиль – Приборы и методы контроля качества и диагностики Квалификация выпускника – Бакалавр Форма и срок обучения – очная форма 4 года Кафедра-разработчик программы – Физика, механика и приборостроение

Общая трудоемкость в з.е. – 5 Часов по учебному плану (УП) – 180 В том числе в форме практической подготовки (ПП) – экзамен 8 семестр, курсовая работа 8 семестр 48 (очная) Формы промежуточной аттестации очная форма обучения:

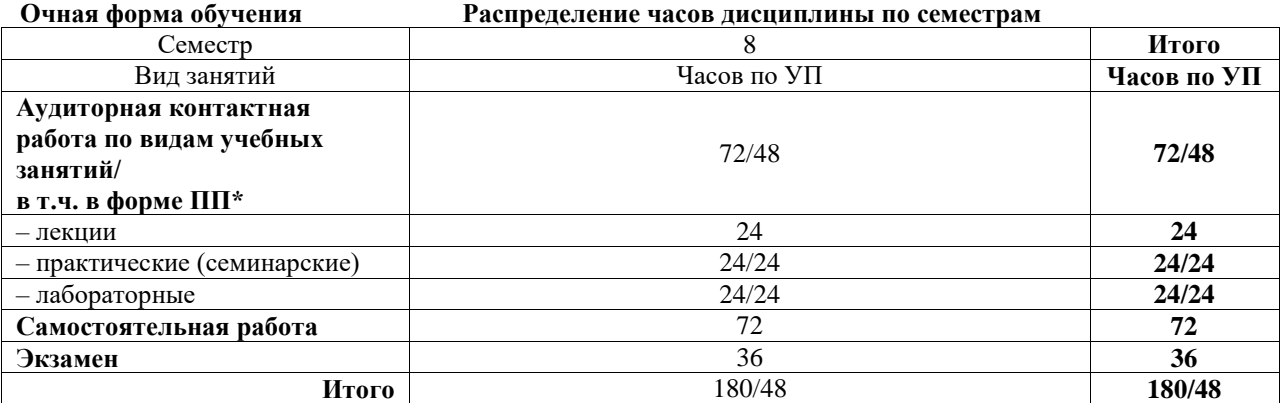

\* В форме ПП – в форме практической подготовки.

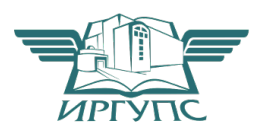

## ИРКУТСК

Электронный документ выгружен из ЕИС ФГБОУ ВО ИрГУПС и соответствует оригиналу Подписант ФГБОУ ВО ИрГУПС Трофимов Ю.А.

00920FD815CE68F8C4CA795540563D259C с 07.02.2024 05:46 по 02.05.2025 05:46 GMT+03:00 Подпись соответствует файлу документа

Рабочая программа дисциплины разработана в соответствии с федеральным государственным образовательным стандартом высшего образования – бакалавриат по направлению подготовки 12.03.01 Приборостроение, утвержденным Приказом Министерства науки и высшего образования Российской Федерации от 19.09.2017 № 945.

Программу составил(и): д.ф.-м.н., профессор, профессор, В.И. Барышников

Рабочая программа рассмотрена и одобрена для использования в учебном процессе на заседании кафедры «Физика, механика и приборостроение», протокол от «21» мая 2024 г. № 14

Зав. кафедрой, к.ф.-м. н, доцент Савет Саветского событа Саветского С.В. Горева

# **1 ЦЕЛЬ И ЗАДАЧА ДИСЦИПЛИНЫ**

**1.1 Цель дисциплины**

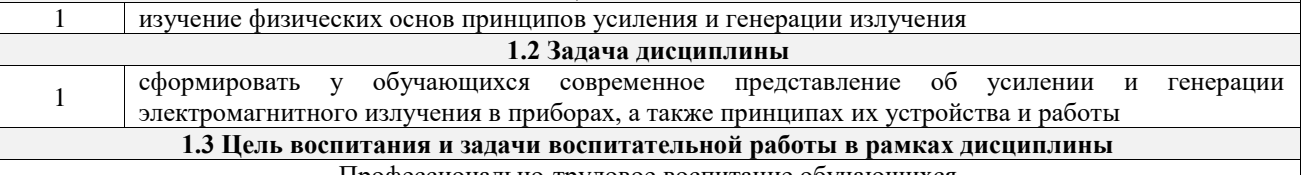

#### Профессионально-трудовое воспитание обучающихся

Цель профессионально-трудового воспитания – формирование у обучающихся осознанной профессиональной ориентации, понимания общественного смысла труда и значимости его для себя лично, ответственного, сознательного и творческого отношения к будущей деятельности, профессиональной этики, способности предвидеть изменения, которые могут возникнуть в профессиональной деятельности, и умению работать в изменённых, вновь созданных условиях труда.

Цель достигается по мере решения в единстве следующих задач:

– формирование сознательного отношения к выбранной профессии;

– воспитание чести, гордости, любви к профессии, сознательного отношения к профессиональному долгу, понимаемому как личная ответственность и обязанность;

– формирование психологии профессионала;

– формирование профессиональной культуры, этики профессионального общения;

– формирование социальной компетентности и другие задачи, связанные с имиджем профессии и авторитетом транспортной отрасли

## **2 МЕСТО ДИСЦИПЛИНЫ В СТРУКТУРЕ ОПОП**

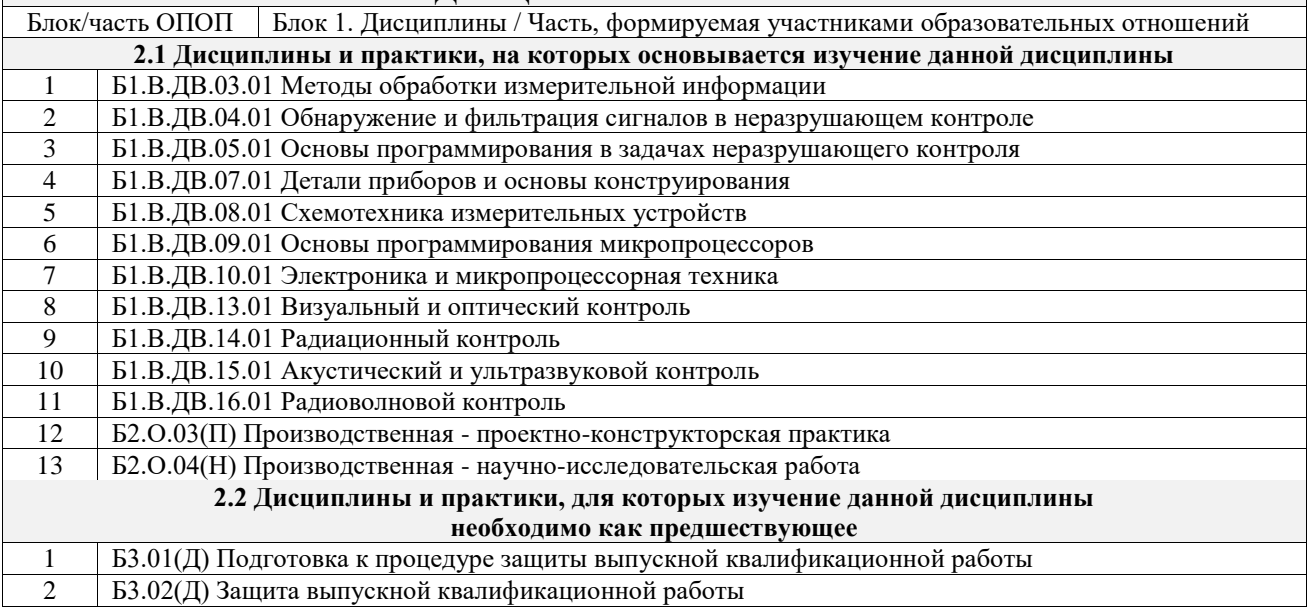

## **3 ПЛАНИРУЕМЫЕ РЕЗУЛЬТАТЫОБУЧЕНИЯ ПО ДИСЦИПЛИНЕ, СООТНЕСЕННЫЕ С ТРЕБОВАНИЯМИ К РЕЗУЛЬТАТАМ ОСВОЕНИЯ ОБРАЗОВАТЕЛЬНОЙ ПРОГРАММЫ**

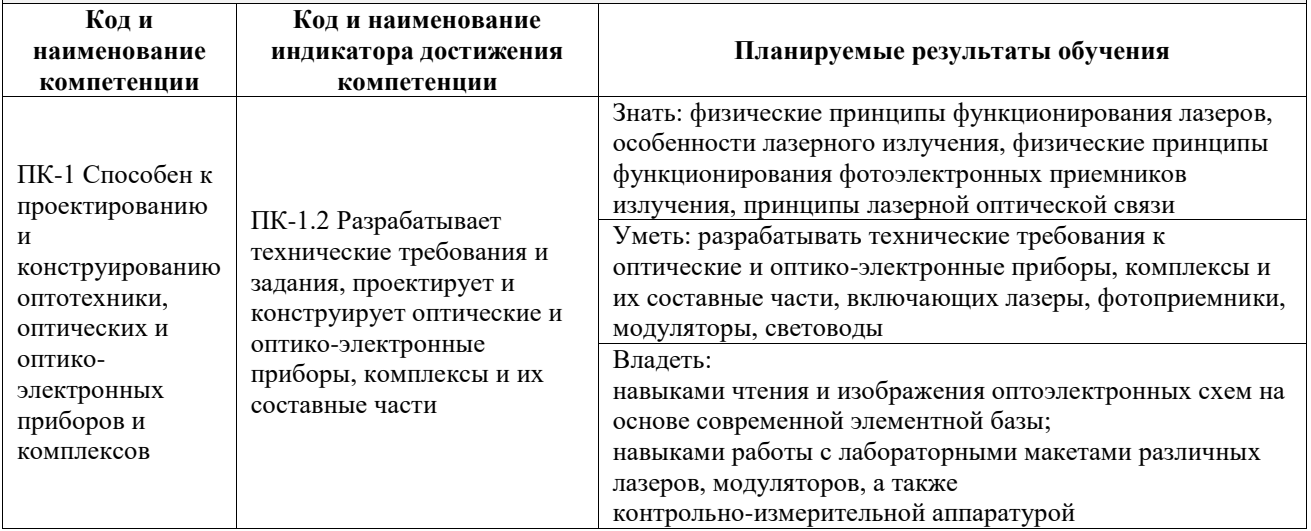

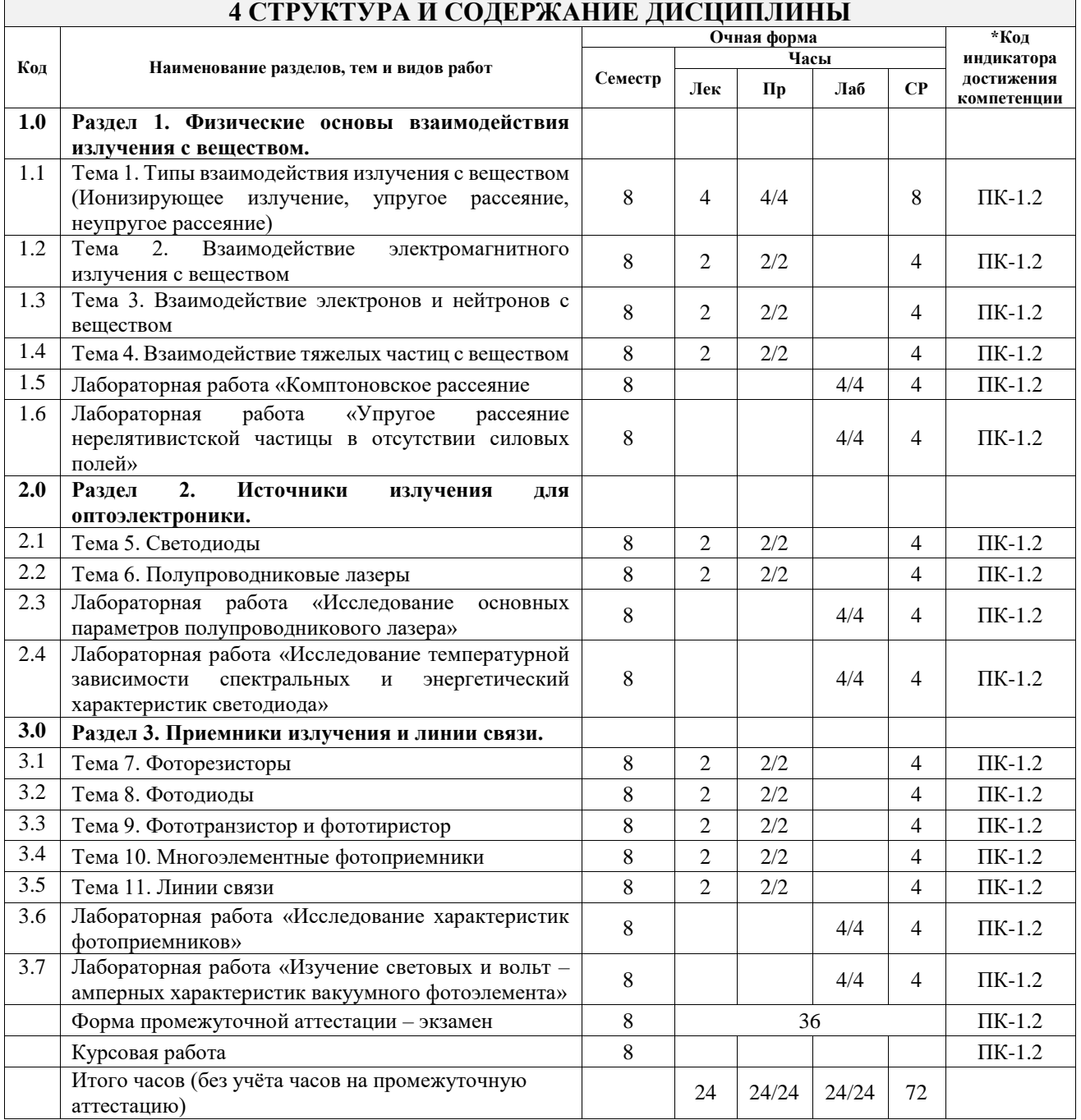

#### **4 СТРУКТУРА И СОДЕРЖАНИЕ ДИСЦИПЛИНЫ**

## **5 ФОНД ОЦЕНОЧНЫХ СРЕДСТВ ДЛЯ ПРОВЕДЕНИЯ ТЕКУЩЕГО КОНТРОЛЯ УСПЕВАЕМОСТИ И ПРОМЕЖУТОЧНОЙ АТТЕСТАЦИИ ОБУЧАЮЩИХСЯ ПО ДИСЦИПЛИНЕ**

Фонд оценочных средств для проведения текущего контроля успеваемости и промежуточной аттестации по дисциплине оформлен в виде приложения № 1 к рабочей программе дисциплины и размещен в электронной информационно-образовательной среде Университета, доступной обучающемуся через его личный кабинет

# **6 УЧЕБНО-МЕТОДИЧЕСКОЕ И ИНФОРМАЦИОННОЕ ОБЕСПЕЧЕНИЕ ДИСЦИПЛИНЫ**

**6.1 Учебная литература**  $6.11 \Omega$ 

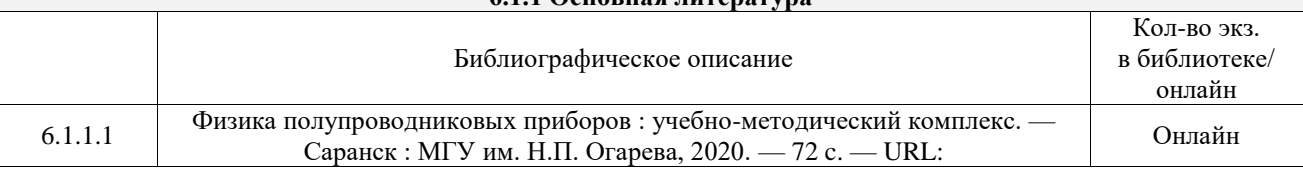

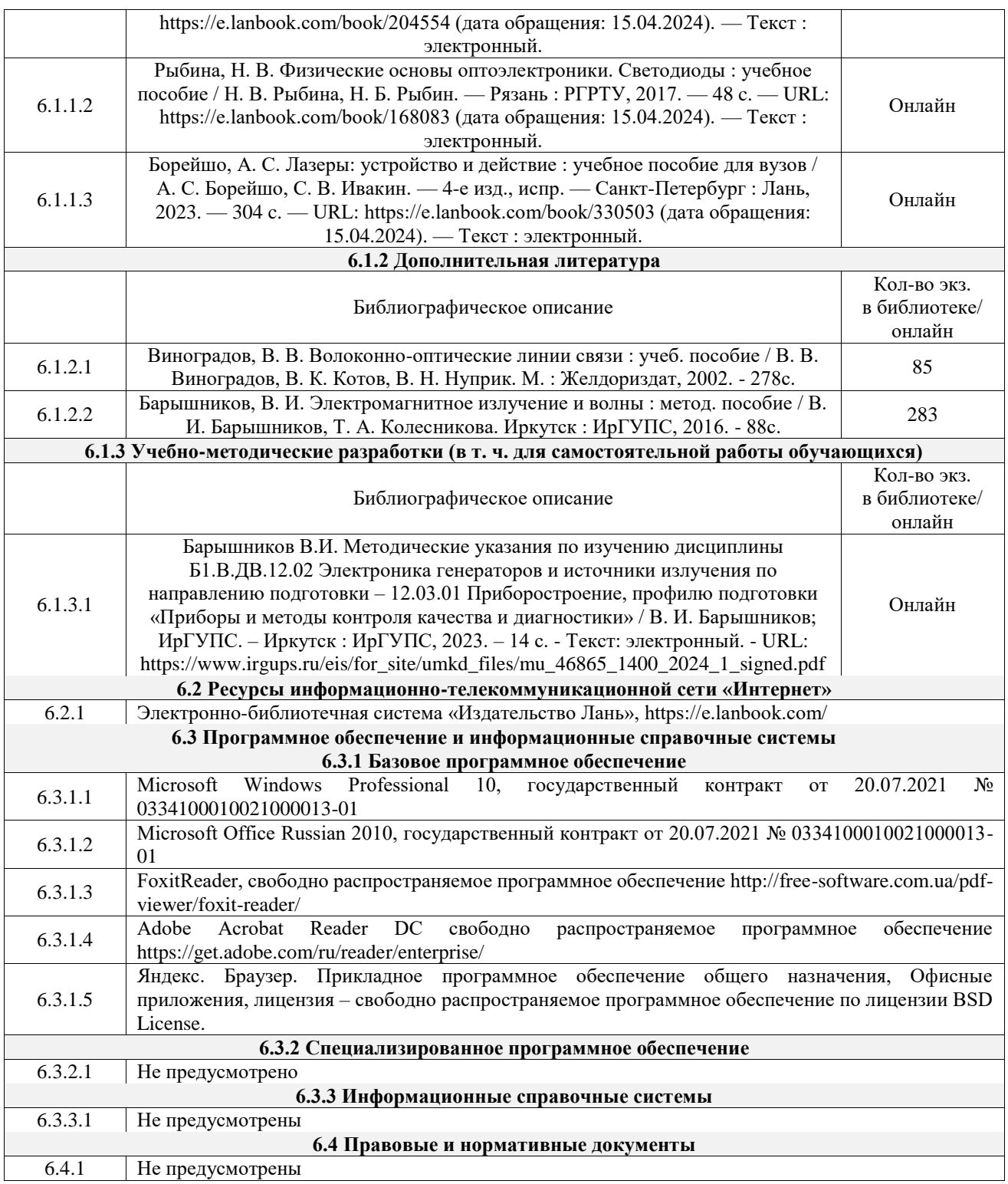

# **7 ОПИСАНИЕ МАТЕРИАЛЬНО-ТЕХНИЧЕСКОЙ БАЗЫ, НЕОБХОДИМОЙ ДЛЯ ОСУЩЕСТВЛЕНИЯ УЧЕБНОГО ПРОЦЕССА ПО ДИСЦИПЛИНЕ**

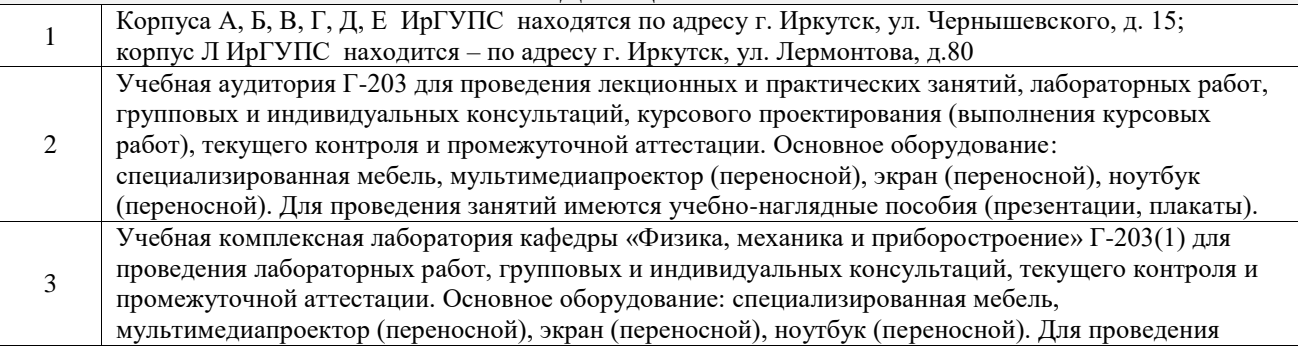

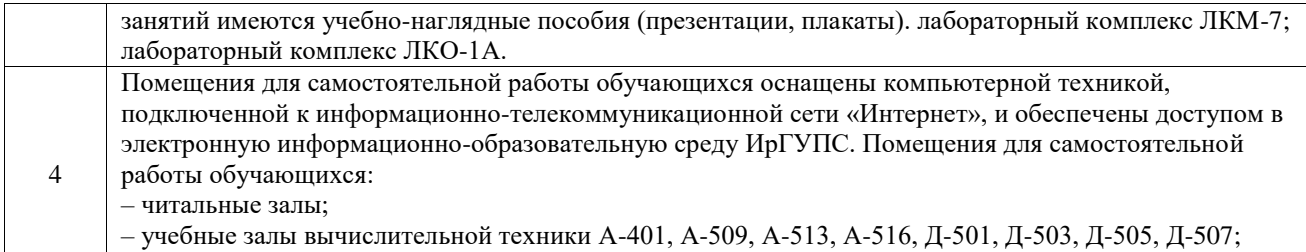

– помещения для хранения и профилактического обслуживания учебного оборудования – А-521

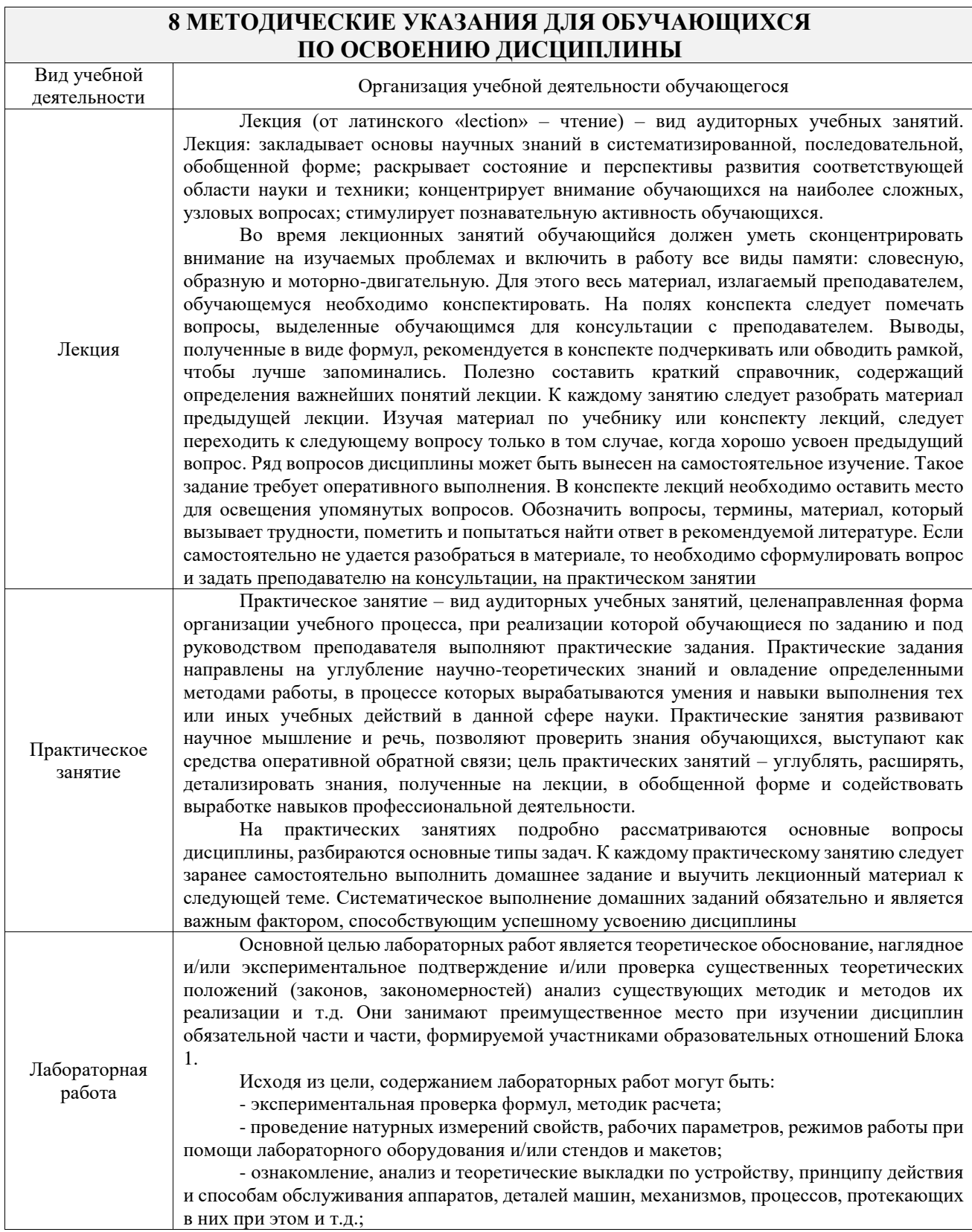

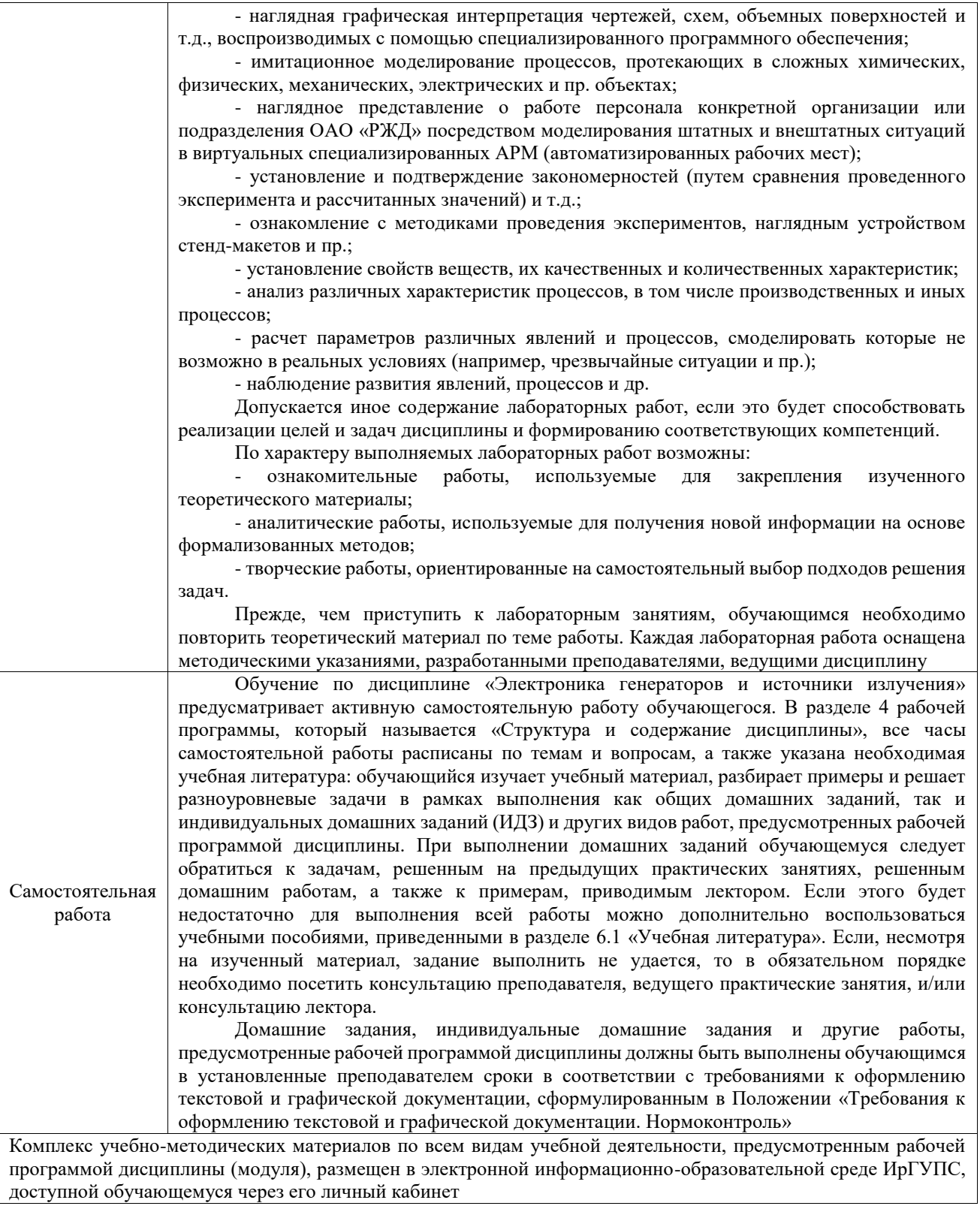

доступной обучающемуся через его личный кабинет

**Приложение № 1 к рабочей программе**

# **ФОНД ОЦЕНОЧНЫХ СРЕДСТВ**

# **для проведения текущего контроля успеваемости и промежуточной аттестации**

Фонд оценочных средств (ФОС) является составной частью нормативнометодического обеспечения системы оценки качества освоения обучающимися образовательной программы.

Фонд оценочных средств предназначен для использования обучающимися, преподавателями, администрацией ИрГУПС, а также сторонними образовательными организациями для оценивания качества освоения образовательной программы и уровня сформированности компетенций у обучающихся.

Задачами ФОС являются:

– оценка достижений обучающихся в процессе изучения дисциплины;

– обеспечение соответствия результатов обучения задачам будущей профессиональной деятельности через совершенствование традиционных и внедрение инновационных методов обучения в образовательный процесс;

– самоподготовка и самоконтроль обучающихся в процессе обучения.

Фонд оценочных средств сформирован на основе ключевых принципов оценивания: валидность, надежность, объективность, эффективность.

Для оценки уровня сформированности компетенций используется трехуровневая система:

– минимальный уровень освоения, обязательный для всех обучающихся по завершению освоения образовательной программы; дает общее представление о виде деятельности, основных закономерностях функционирования объектов профессиональной деятельности, методов и алгоритмов решения практических задач;

– базовый уровень освоения, превышение минимальных характеристик сформированности компетенций; позволяет решать типовые задачи, принимать профессиональные и управленческие решения по известным алгоритмам, правилам и методикам;

– высокий уровень освоения, максимально возможная выраженность характеристик компетенций; предполагает готовность решать практические задачи повышенной сложности, нетиповые задачи, принимать профессиональные и управленческие решения в условиях неполной определенности, при недостаточном документальном, нормативном и методическом обеспечении.

# **2. Перечень компетенций, в формировании которых участвует дисциплина.**

# **Программа контрольно-оценочных мероприятий. Показатели оценивания компетенций, критерии оценки**

Дисциплина «Электроника генераторов и источники излучения» участвует в формировании компетенций:

ПК-1. Способен к проектированию и конструированию оптотехники, оптических и оптико-электронных приборов и комплексов **Программа контрольно-оценочных мероприятий очная форма обучения**

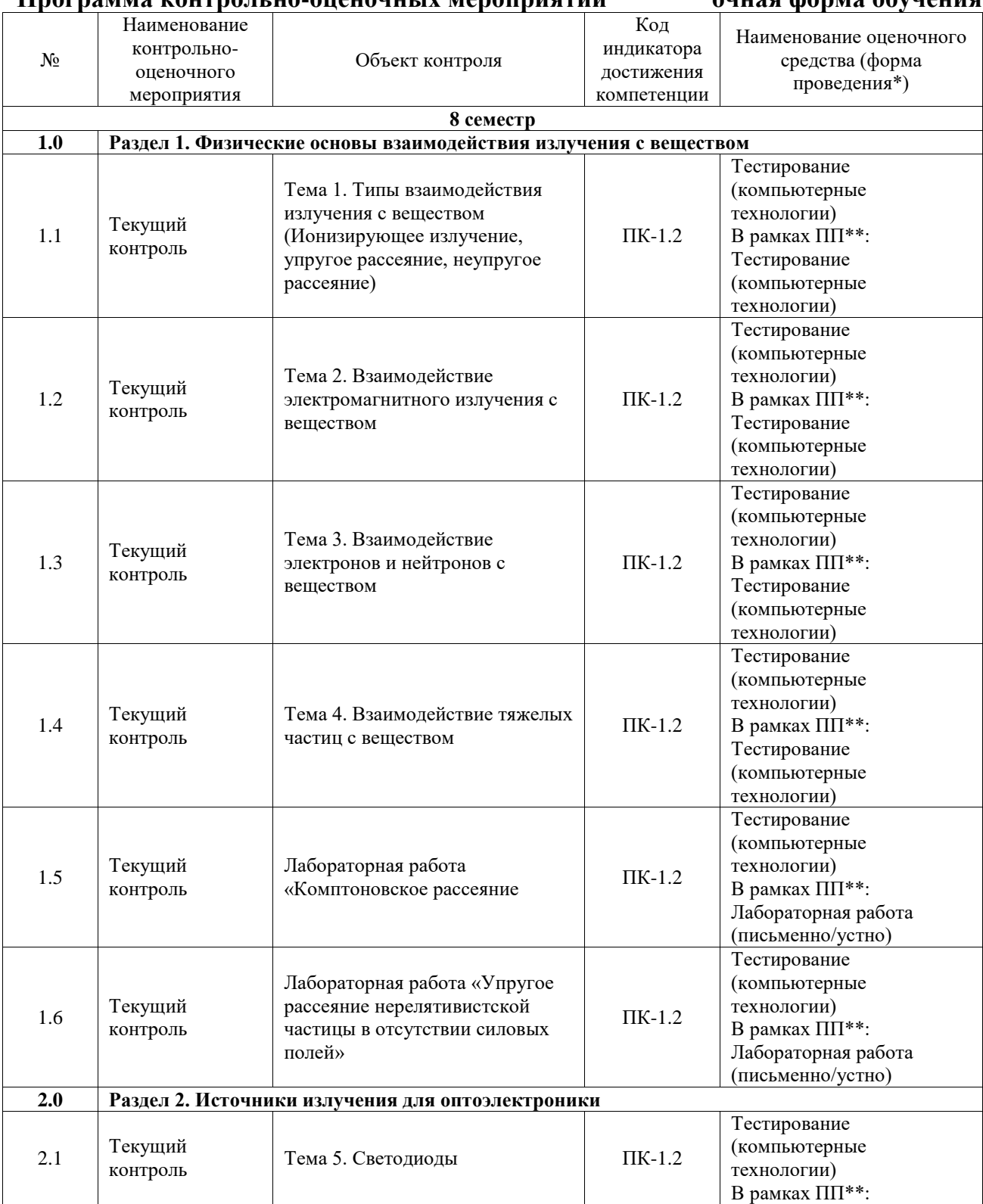

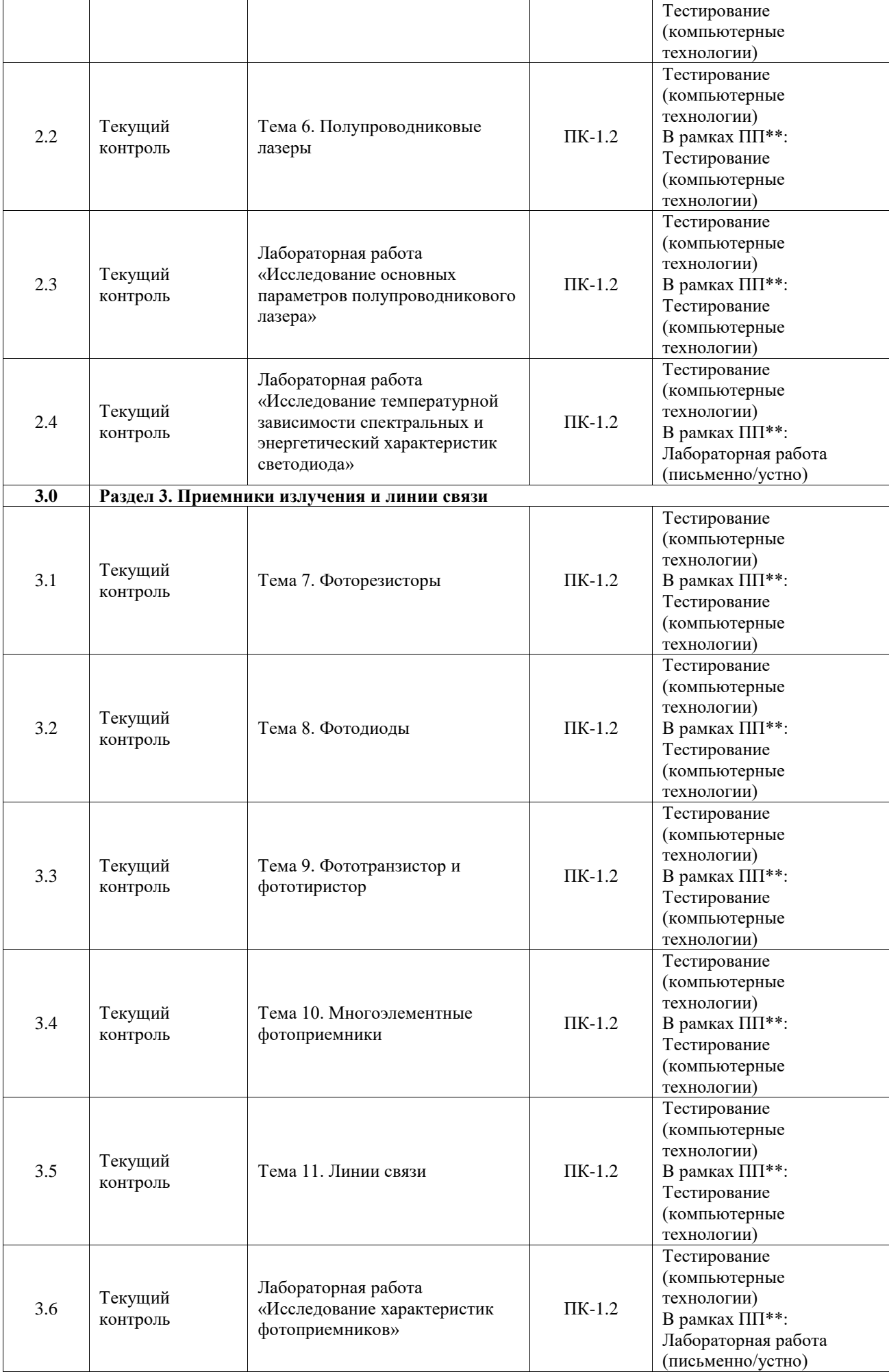

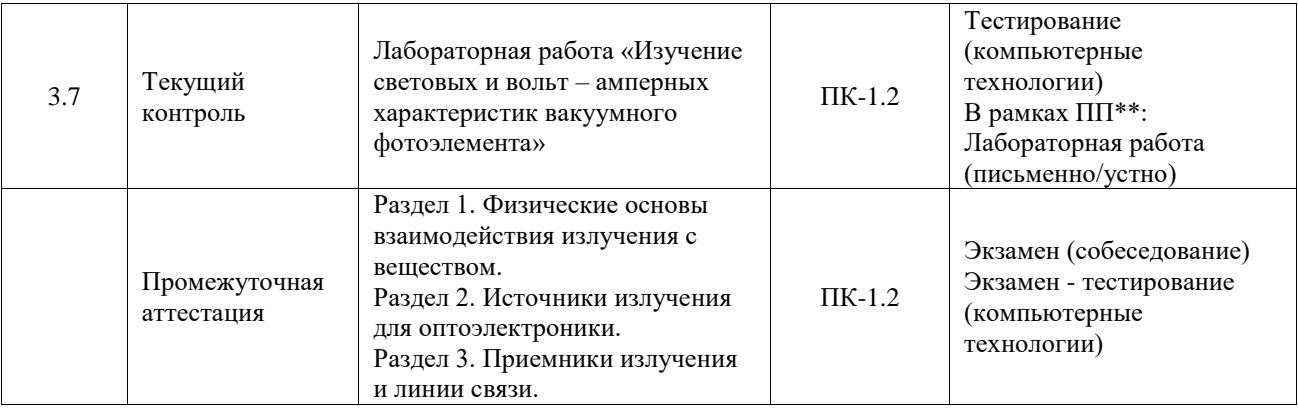

\*Форма проведения контрольно-оценочного мероприятия: устно, письменно, компьютерные технологии.

#### \*\*ПП – практическая подготовка

### **Описание показателей и критериев оценивания компетенций. Описание шкал оценивания**

Контроль качества освоения дисциплины включает в себя текущий контроль успеваемости и промежуточную аттестацию. Текущий контроль успеваемости и промежуточная аттестация обучающихся проводятся в целях установления соответствия достижений обучающихся поэтапным требованиям образовательной программы к результатам обучения и формирования компетенций.

Текущий контроль успеваемости – основной вид систематической проверки знаний, умений, навыков обучающихся. Задача текущего контроля – оперативное и регулярное управление учебной деятельностью обучающихся на основе обратной связи и корректировки. Результаты оценивания учитываются в виде средней оценки при проведении промежуточной аттестации.

Для оценивания результатов обучения используется четырехбалльная шкала: «отлично», «хорошо», «удовлетворительно», «неудовлетворительно» и двухбалльная шкала: «зачтено», «не зачтено».

Перечень оценочных средств, используемых для оценивания компетенций, а также краткая характеристика этих средств приведены в таблице.

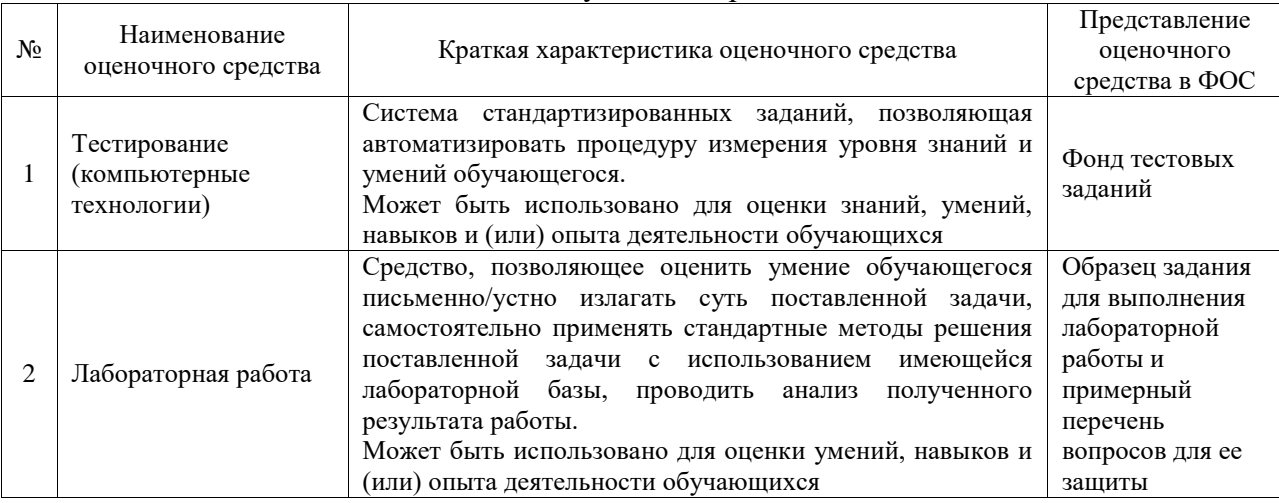

#### Текущий контроль

#### Промежуточная аттестация

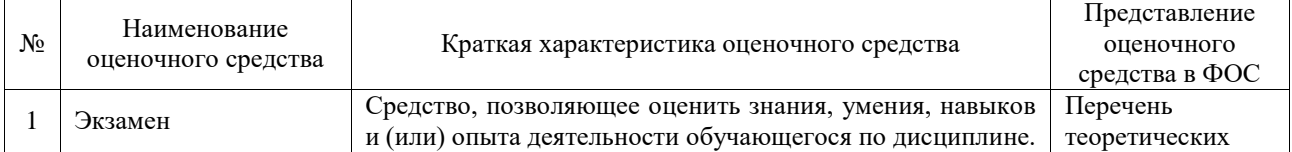

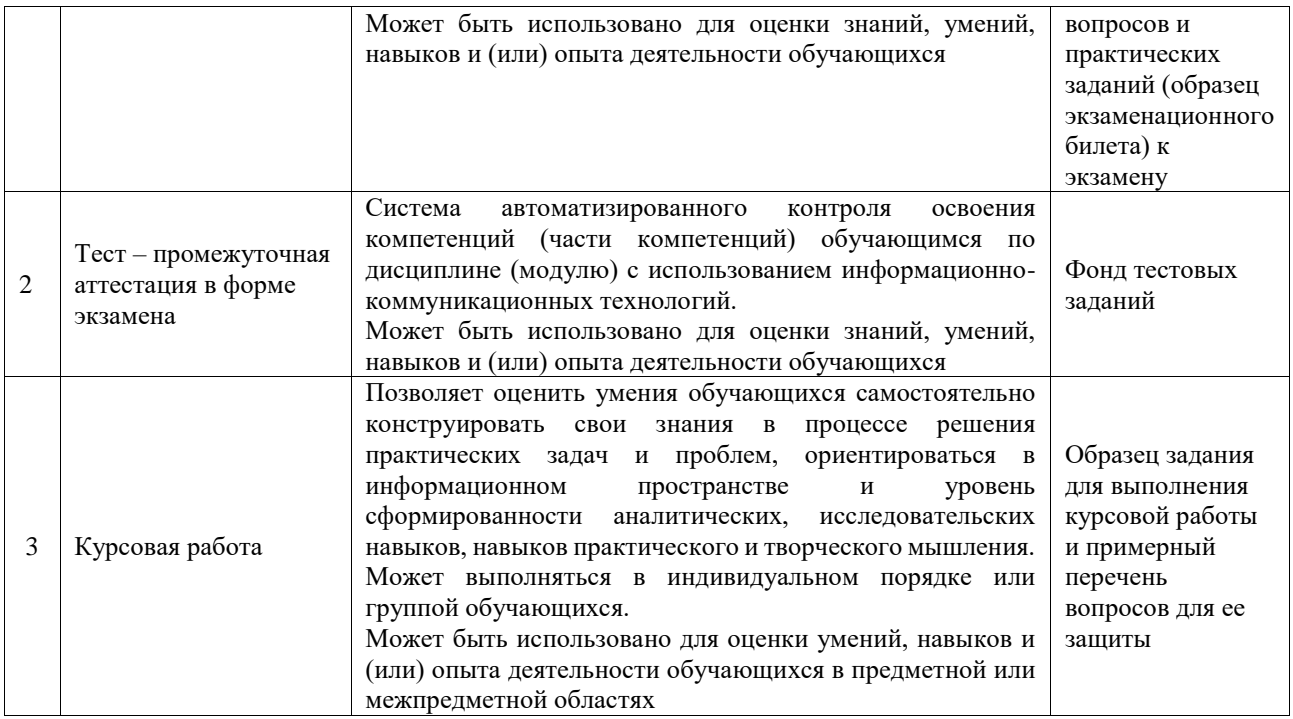

## **Критерии и шкалы оценивания компетенций в результате изучения дисциплины при проведении промежуточной аттестации в форме экзамена. Шкала оценивания уровня освоения компетенций**

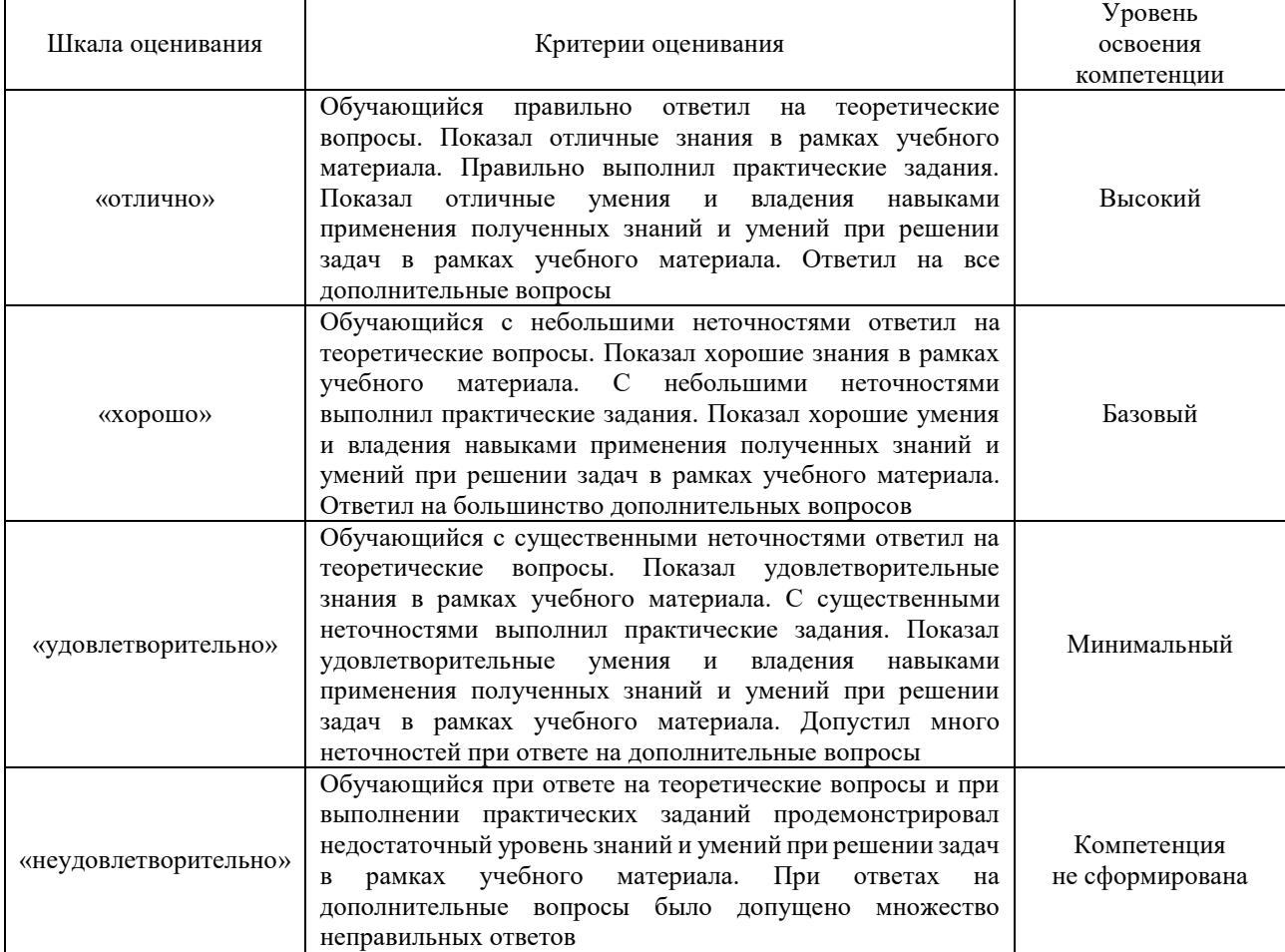

Тест – промежуточная аттестация в форме экзамена

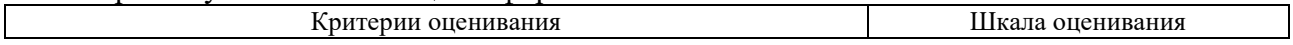

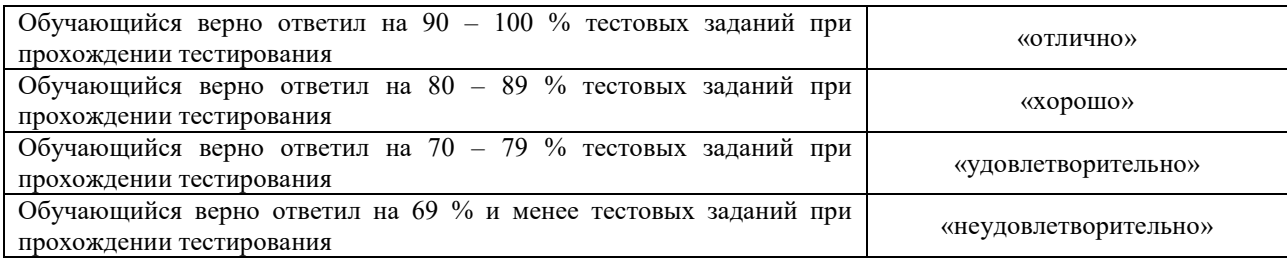

#### Курсовая работа

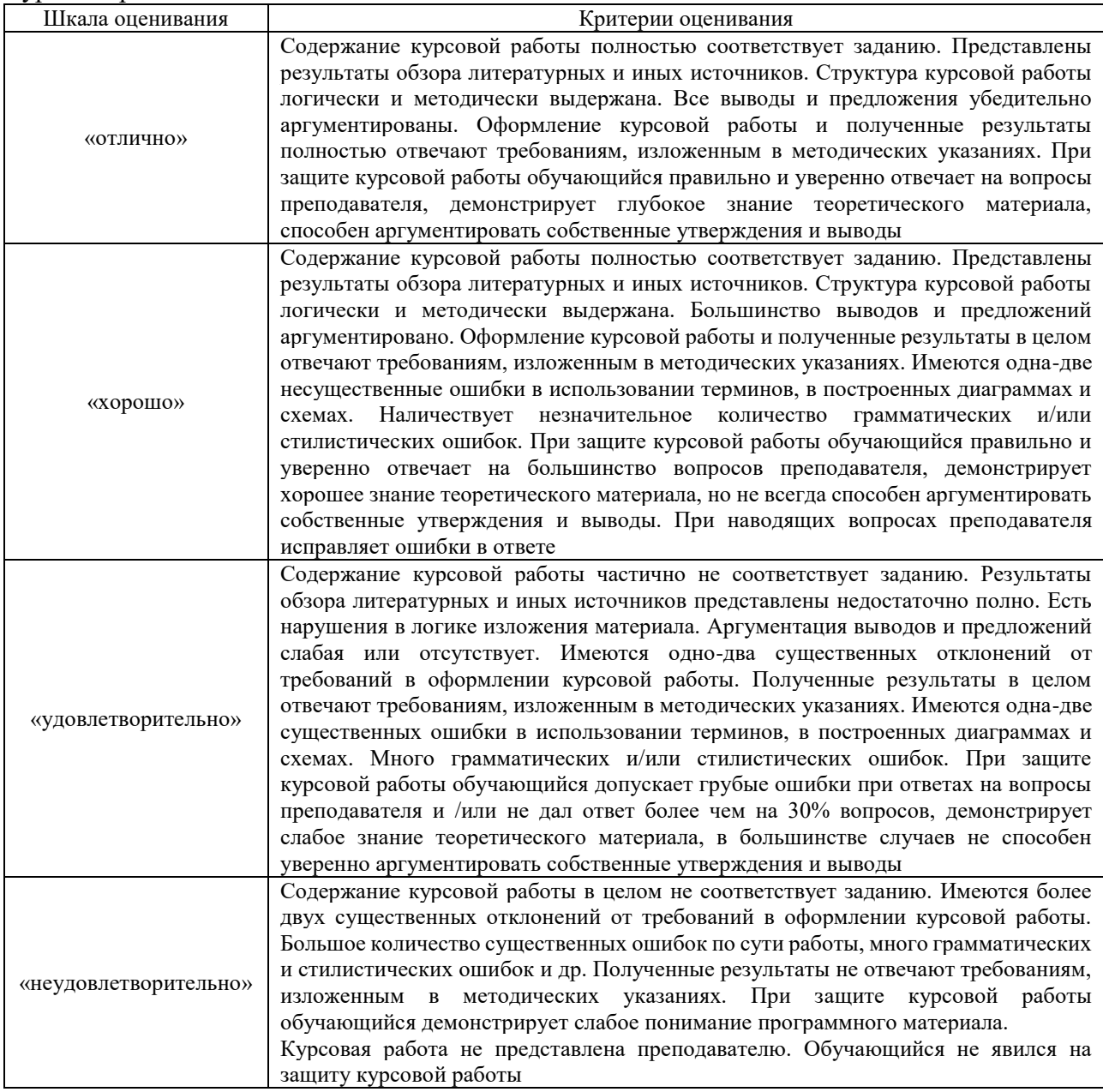

## **Критерии и шкалы оценивания результатов обучения при проведении текущего контроля успеваемости**

## Тестирование

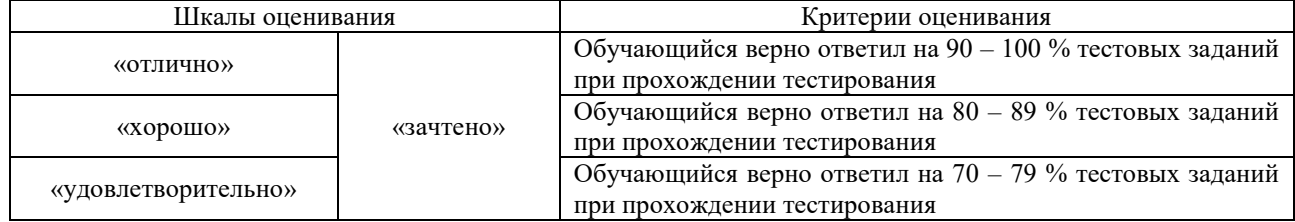

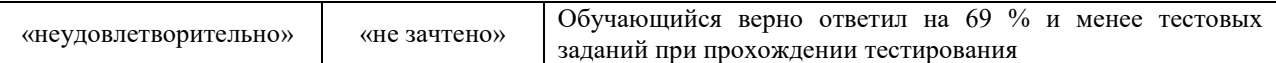

#### Лабораторная работа

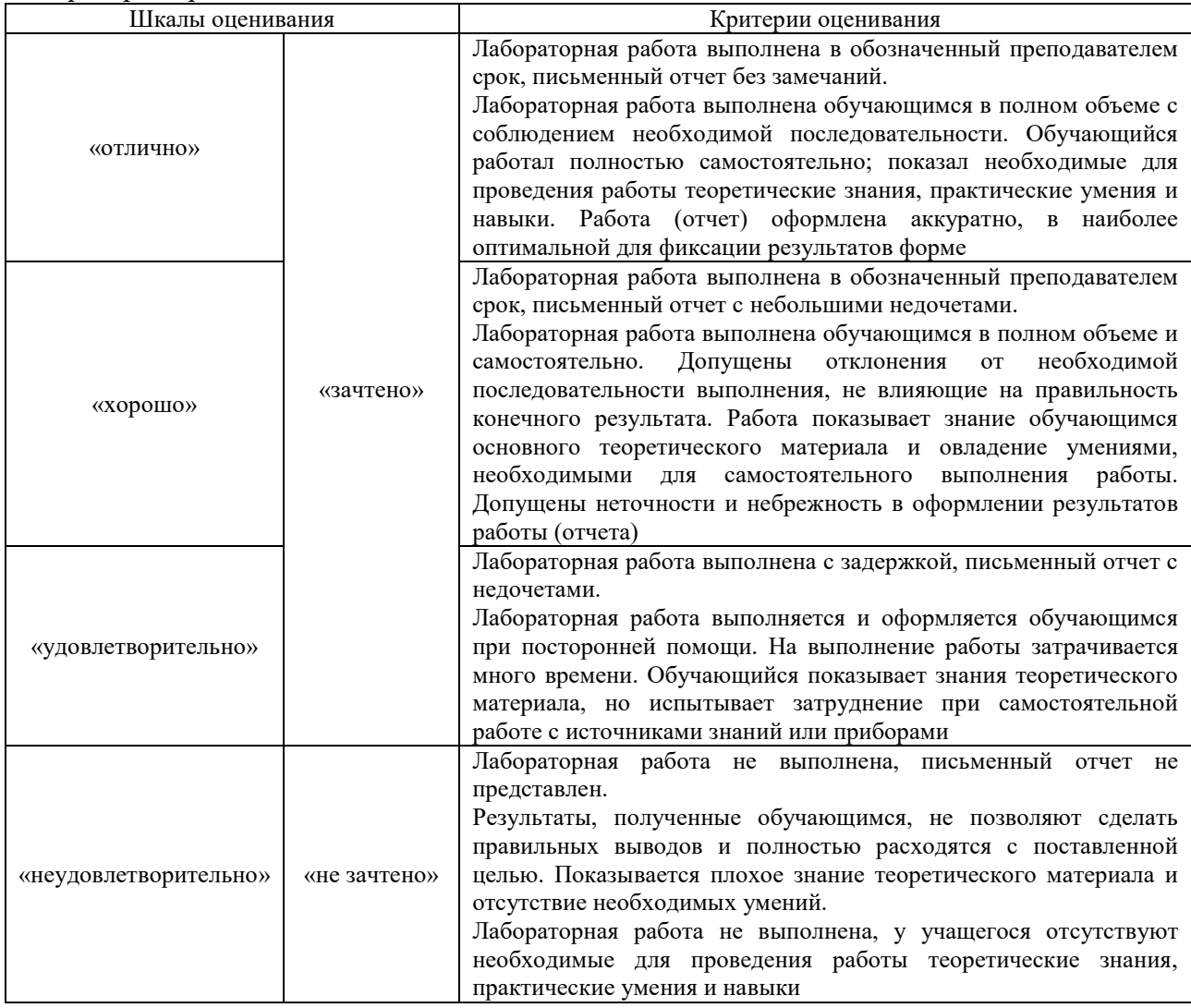

# **3. Типовые контрольные задания или иные материалы, необходимые для оценки знаний, умений, навыков и (или) опыта деятельности**

## **3.1 Типовые контрольные задания для проведения тестирования**

Фонд тестовых заданий по дисциплине содержит тестовые задания, распределенные по разделам и темам, с указанием их количества и типа.

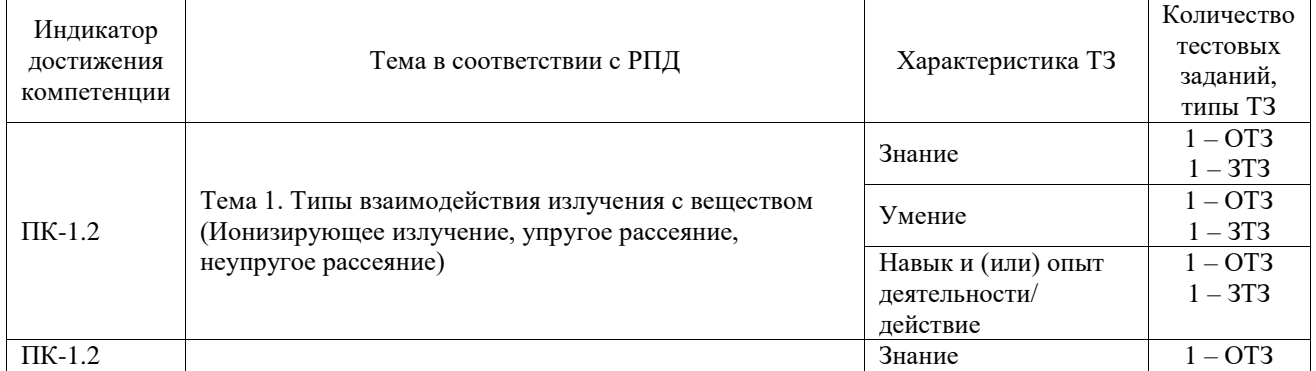

#### Структура фонда тестовых заданий по дисциплине

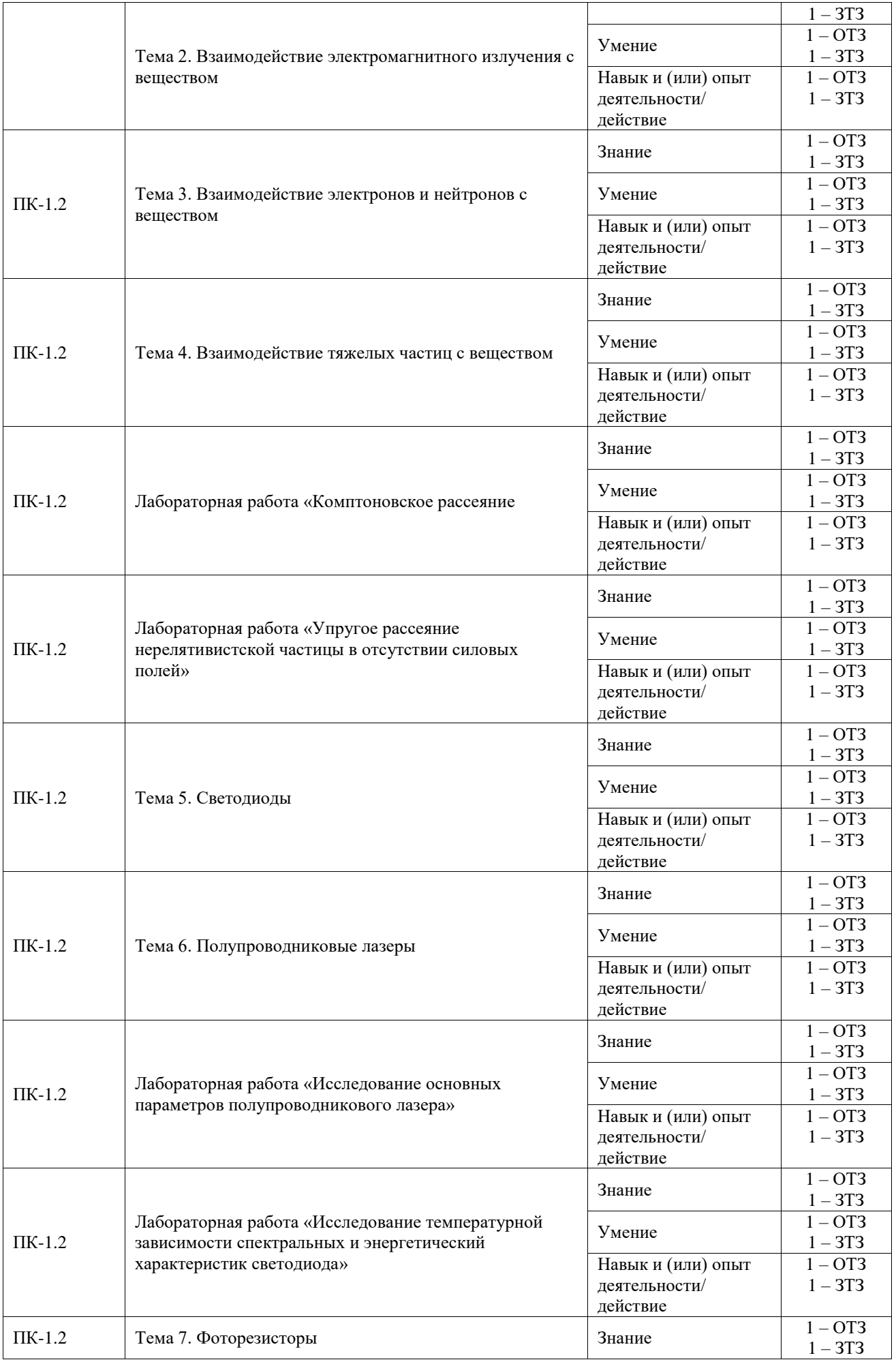

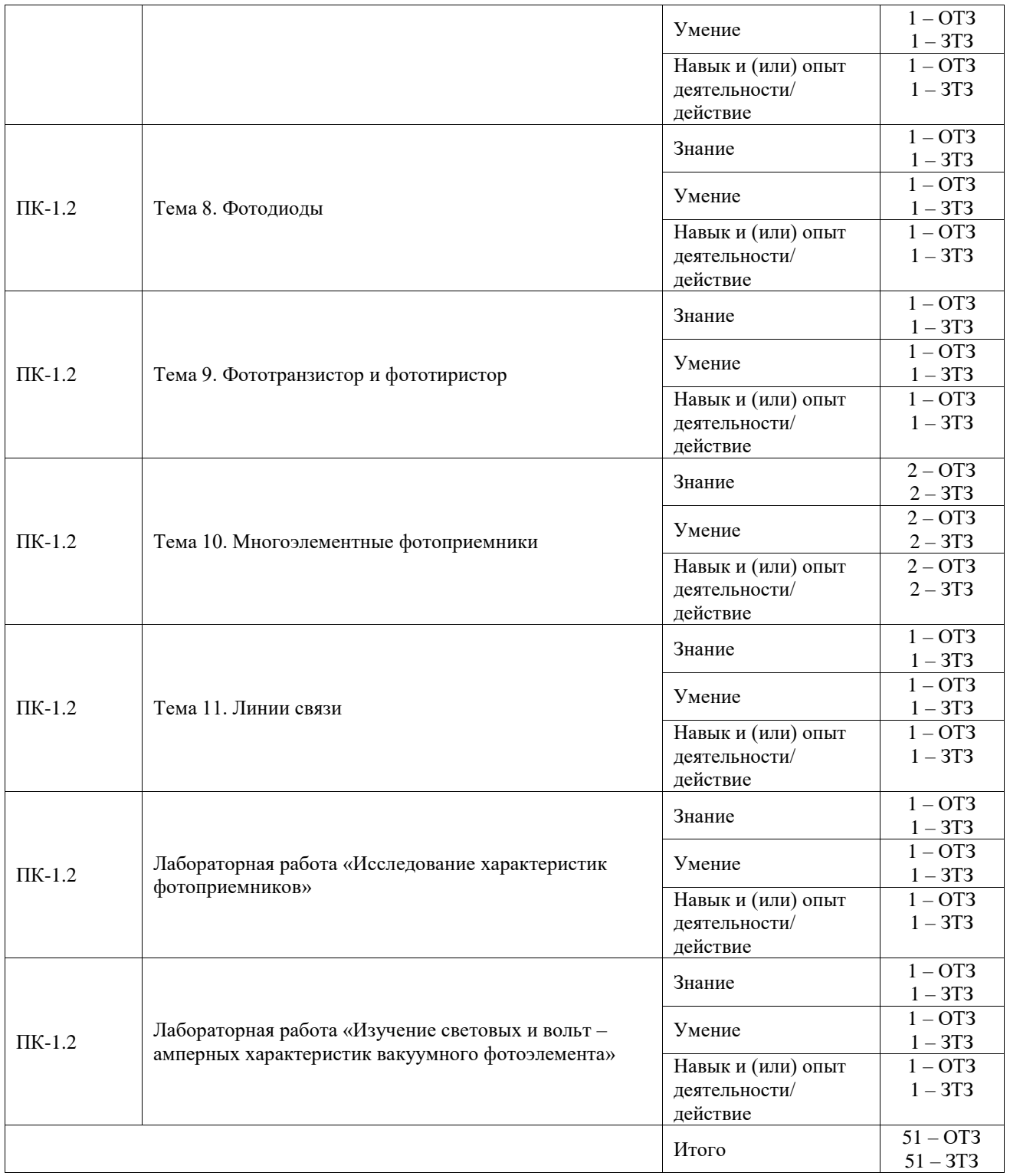

Полный комплект ФТЗ хранится в электронной информационно-образовательной среде ИрГУПС и обучающийся имеет возможность ознакомиться с демонстрационным вариантом ФТЗ.

Ниже приведен образец типового варианта итогового теста, предусмотренного рабочей программой дисциплины.

## Образец типового варианта итогового теста

1. От чего зависит частота излучения светодиода:

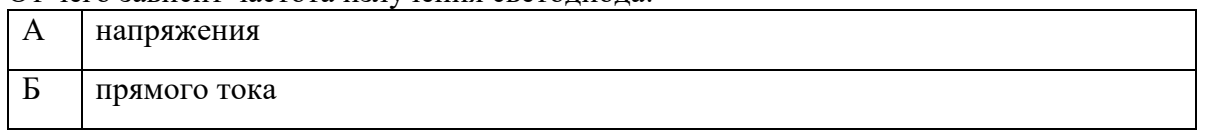

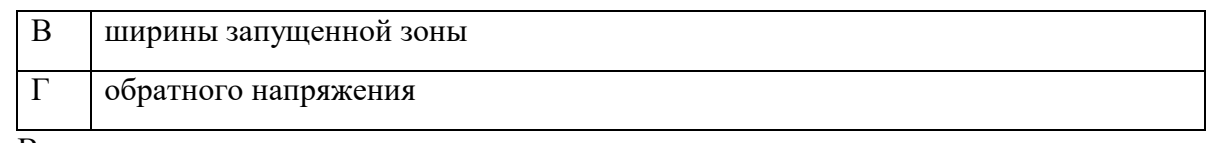

# Ответ: В

2. При торможении электронов создаётся:

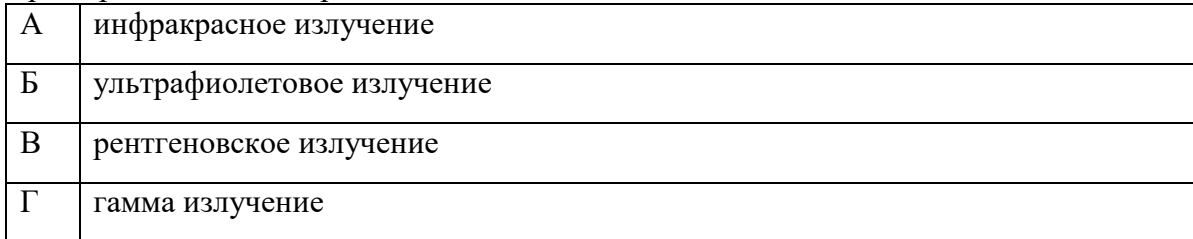

## Ответ: В

## 3. Функцией фотодетектора является…

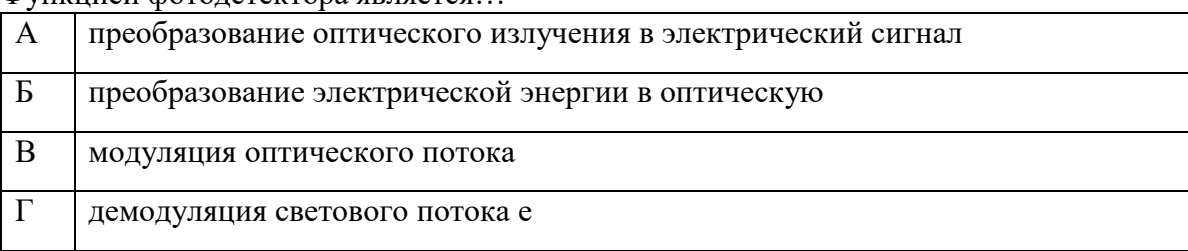

Ответ: А

4. Какой основной элемент обязательно присутствует в конструкции лазера любого типа?

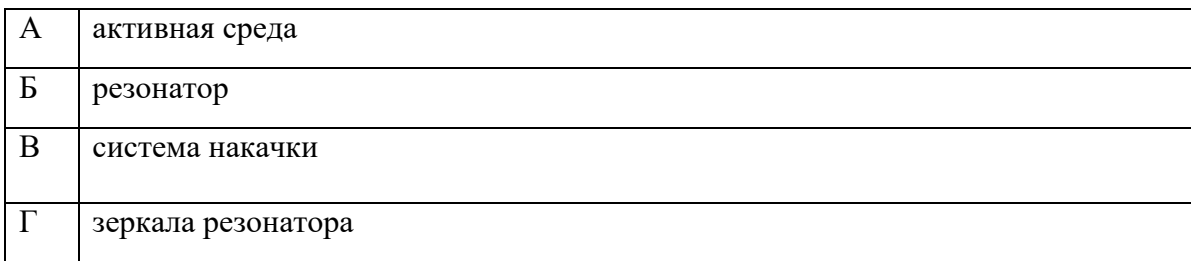

Ответ: В

5. Активная среда лазера работает по трехуровневой схеме накачки. При переходах между какими уровнями среды может происходить лазерная генерация?

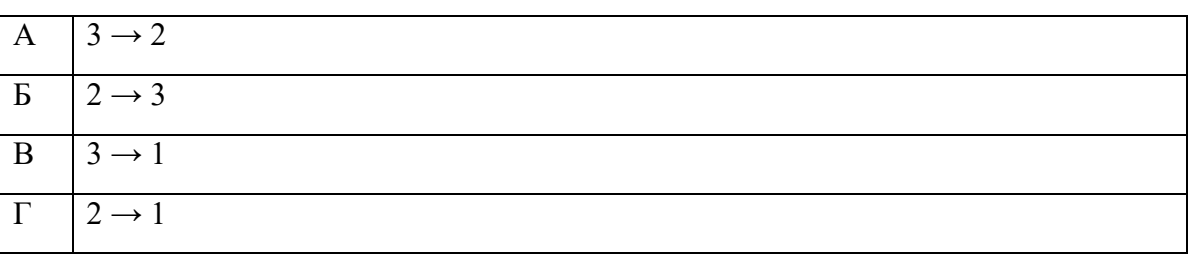

Ответ: Г

6. Что называется спектральной характеристикой светоизлучающего диода?

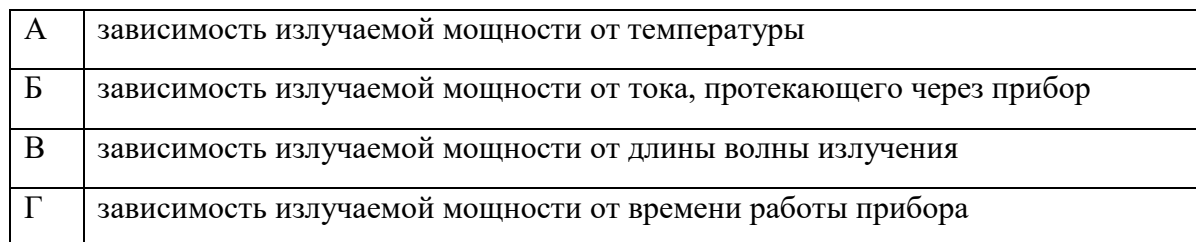

7. Какие два главных конструктивных отличия есть у лазерного диода по сравнению со светодиодом:

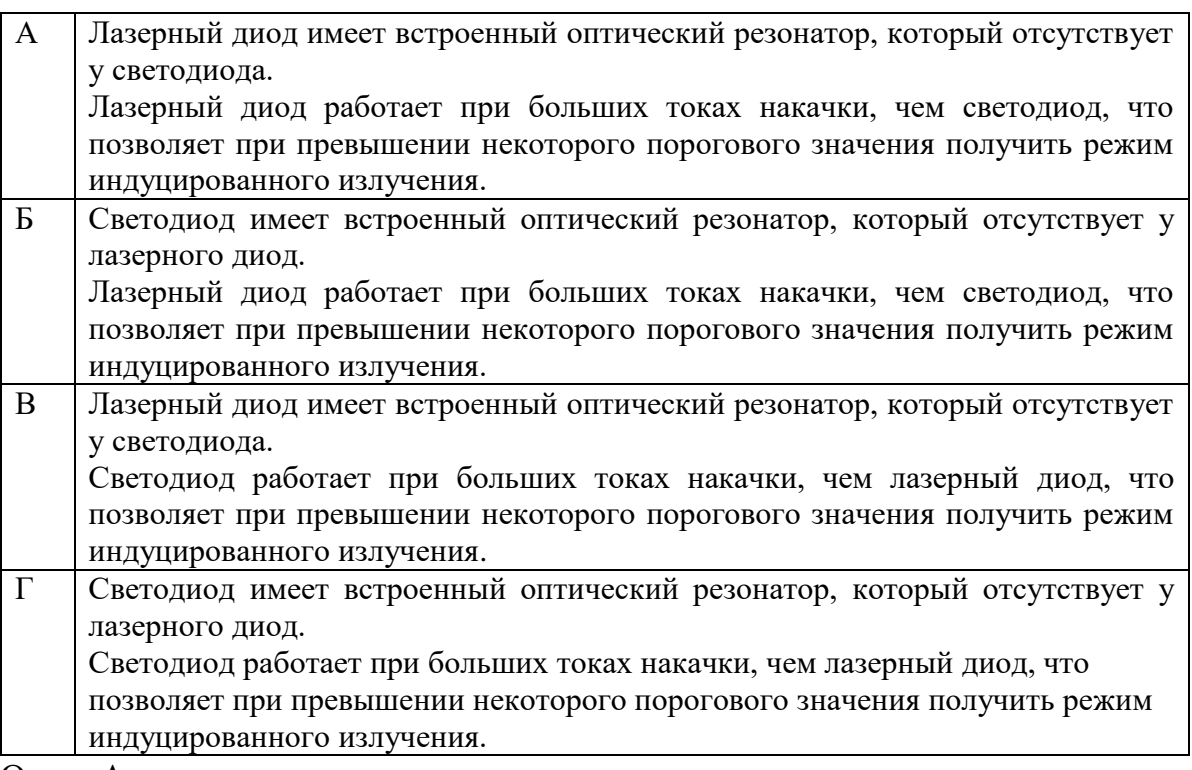

Ответ А

8. Ионизирующее излучение, состоящее из фотонов высоких энергий, называется:

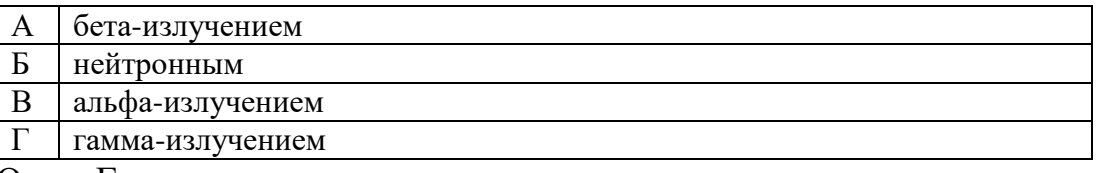

Ответ Г

9. Для накачки инжекционных полупроводниковых лазеров применяется:

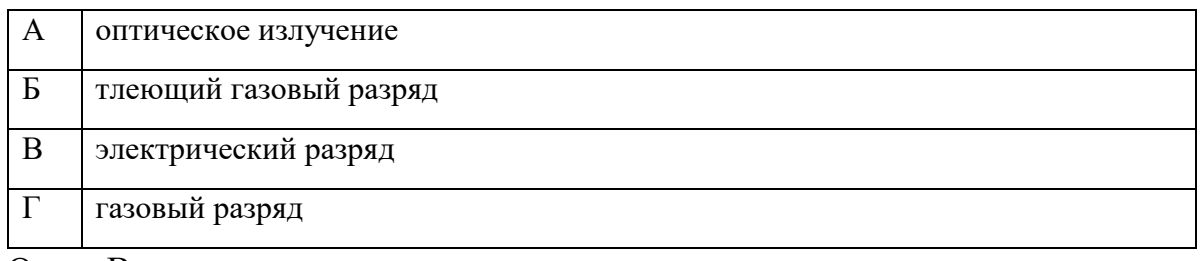

Ответ В

- 10. Источник излучает свет с частотой 50 кГц. Определите энергию кванта Ответ: 3·10-30 Дж.
- 11. Вычислить сечения комптоновского рассеяния для фотонов с энергией 100 кэВ и 50 МэВ.

Ответ: 4,9·10<sup>-25</sup> см<sup>2</sup>.

- 12. Лазер мощностью 1 мВт излучает свет с длиной волны 632,8 нм. Вычислить поток квантов излучения. Ответ: 31,8⋅10<sup>14</sup> Вт
- 13. Ширина спектра излучения инжекционных полупроводниковых лазеров составляет: Ответ: 8 мм.
- 14. Верхнее лазерное состояние активной среды жидкостных лазеров имеет время жизни: Ответ: 1 нс.
- 15. Лазер излучил в импульсе длительностью  $\tau = 0.13$  мс пучок света с энергией  $E = 10$  Дж. Найти среднее давление такого светового импульса, если его сфокусировать в пятнышко диаметром d = 10 мкм на поверхность, перпендикулярную к пучку, с коэффициентом отражения  $\rho = 0.50$ . Ответ: 48,3 атм.
- 16. Световод представляет собой длинную тонкую нить из однородного прозрачного материала с показателем преломления  $n = 1,2$ . Вблизи одного из торцов находится источник света S, другой торец размещен на расстоянии  $l = 50$  см от экрана Э (см. рис.). Найдите диаметр d светового пятна на экране. Ответ: 88,6 см.
- 17. Фоторезистор, который в темноте имеет сопротивление  $R_t = 25$  кОм, включили последовательно с резистором сопротивлением  $R = 5$  кОм. Когда фоторезистор осветили, сила тока в цепи (при том же напряжении) увеличилась в 4 раза. Во сколько раз уменьшилось сопротивление фоторезистора? Ответ: 10.
- 18. Фотон с энергией, в  $\eta = 2.0$  раза превышающей энергию покоя электрона, испытал лобовое столкновение с покоившимся свободным электроном. Найти радиус кривизны траектории электрона отдачи в магнитном поле  $B = 0,12$  Т. Предполагается, что электрон отдачи движется перпендикулярно к направлению поля. Ответ: 3,4 см.

## **3.2 Типовые задания для выполнения лабораторной работы и примерный перечень вопросов для ее защиты**

Контрольные варианты заданий выложены в электронной информационнообразовательной среде ИрГУПС, доступной обучающемуся через его личный кабинет.

Ниже приведен образец типовых вариантов заданий для выполнения лабораторных работ и примерный перечень вопросов для их защиты.

```
Образец заданий для выполнения лабораторных работ и примерный перечень вопросов для 
                         их защиты
```
«Лабораторная работа "Упругое рассеяние нерелятивистской частицы в отсутствии силовых полей"»

Цель работы: исследование на виртуальной модели зависимости угла рассеяния нерелятивистской частицы на неподвижном твёрдом шаре от прицельного параметра рассеяния при различных соотношениях масс снаряда и мишени.

Приборы и принадлежности: персональный компьютер, компьютерные модели «Открытая физика 1.1».

Порядок выполнения лабораторной работы

- 1. Запустите на компьютере программу «Открытая физика 1.1», на экране монитора выберите «Механика», затем «Соударение упругих шаров».
- 2. Внимательно рассмотрите картинку в средней части монитора. Найдите регуляторы с движками, задающие массу снаряда и мишени, начальную скорость снаряда *V* и прицельней параметр.
- 3. С помощью движков регуляторов установите массы соударяющихся тел, соответствующие значению масс, указанных в таблице для вашей бригады. Тем же методом установите значение начальной скорости снаряда *V*, указанной в таблице для Вашей бригады значение массы соударяющихся шаров и начальной скорости снаряда

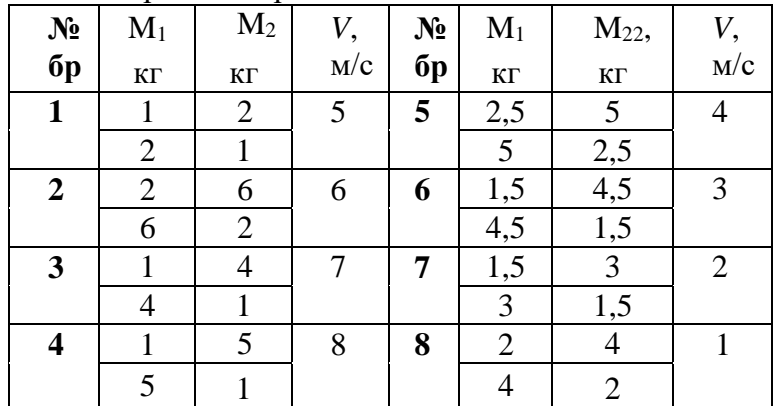

- 4. С помощью регулятора, задающего значение прицельного параметра, установите значение данной величины, равное 2 м, и занесите данное значение в таблицу.
- 5. Нажмите кнопку «Старт» и проследите за движением шаров.

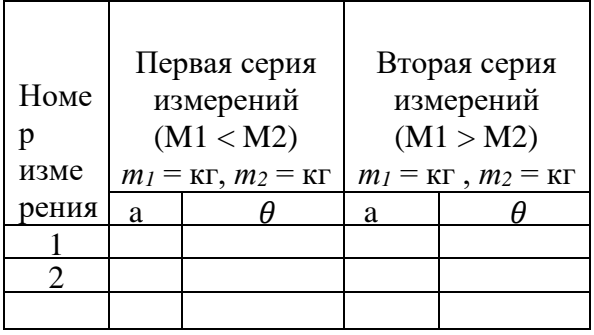

- 6. Запишите в таблицу значения угла рассеяния  $\theta$ , значение которого высвечивается на экране монитора в верхнем белом окошке.
- 7. Увеличьте значение прицельного параметра *a* на 0,1 м и полученное значение запишите в таблицу 2.
- 8. Повторяйте п.п. 4-6, пока значение прицельного параметра *ё* не станет равным 2 м.
- 9. С помощью движков регуляторов масс установите второе значение масс  $T_1$  и т2, взятых из таблицы 1 для Вашей бригады.
- 10. Повторите п.п. 3-7.
- 11. Постройте соответствующие графики зависимости, соответствующие двум

сериям измерений.

- 12. Используя полученные графики, опишите характер зависимости прицельного параметра от угла рассеянияв рассматриваемых случаях: снаряд легче мишени, снаряд тяжелее мишени
- 13. Графически покажите на полученных графических зависимостях диаметры сечений рассеяния.
- 14. Используя данные угла рассеяния из таблицы серии измерений, когда снаряд тяжелее мишени *т*<sup>1</sup> > *т*2, найдите среди них максимальное значение угла рассеяния.

## Контрольные вопросы

- 1. Дайте определение рассеянию частиц. Приведите примеры рассеяния частиц.
- 2. Какими основными параметрами характеризуется рассеяние частиц. Дайте им определения, поясните их физический смысл, укажите единицы измерения.
- 3. Какие значения могут принимать углы рассеяния, когда снаряд легче мишени, когда снаряд тяжелее мишени? Ответ докажите графическими построениями векторов скорости до и после соударения.
- 4. Какой вид имеет сечение рассеяния, если центр рассеяния имеет радиально симметричную форму?
- 5. Каков максимальный радиус сечения рассеяния в данной лабораторной работе? Как изменится радиус сечения рассеяния, если соударяющимся частицам сообщить положительные электрические заряды?

Образец заданий для выполнения лабораторных работ и примерный перечень вопросов для

#### их защиты

«Лабораторная работа «Изучение световых и вольт – амперных характеристик вакуумного фотоэлемента»»

Цель работы: изучить устройство фотоэлемента, снять его вольтамперную характеристику, построить световую характеристику фотоэлемента.

Приборы и принадлежности:

- 1. оптическая скамья
- 2. фотоэлемент
- 3. микроамперметр
- 4. вольтметр
- 5. цифровой комбинированный прибор Щ-4300
- 6. лампа накаливания
- 7. ЛАТР
- 8. выпрямитель ВУП-2

## Порядок выполнения работы

Задание1. Снятие вольтамперной характеристике фотоэлемента.

- 1. С помощью ЛАТРа установить напряжение на лампе 100 В (напряжение может быть задано преподавателем), контролируя его на приборе Щ4-300.
- 2. Установить фотоэлемент на оптической скамье на расстоянии *l* =15 см от лампы. Расстояние определяется по рискам нанесенным на оптической скамье.
- 3. Изменяя напряжение на фотоэлементе *<sup>U</sup><sup>ф</sup>* регулятором выпрямителя ВУП-2 с шагом ∆U = 5 В (от 5 до 70 В), измерить соответствующие значения тока анода *I*<sup>а</sup> микроамперметром. Результаты измерений занести в таблицу 1.
- 4. Передвинуть фотоэлемент на расстояние 25 см от лампы и повторить п.3. Результаты измерений занести в таблицу 1.
- 5. По полученным данным построить вольтамперные характеристики  $I = f(U)$  на одном листе миллиметровой бумаги.

*Таблица 1*

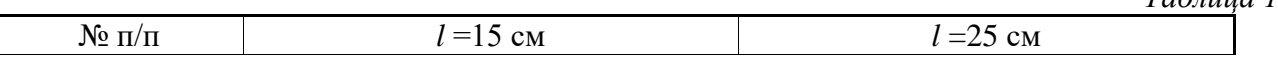

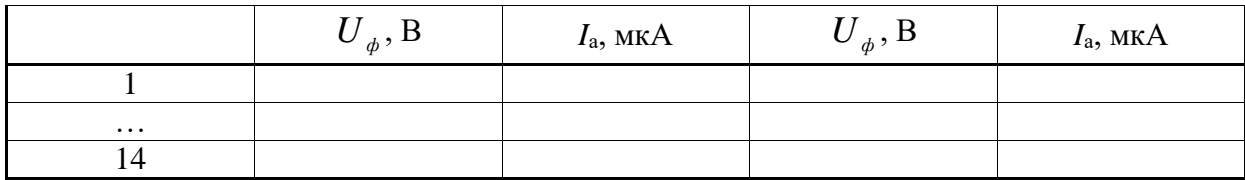

Задание 2. Снятие световой характеристики

*Световой характеристикой* фотоэлемента называется зависимость фототока от величины светового потока, падающего на элемент при постоянном напряжении на аноде.

- 1. Установить фотоэлемент на расстоянии 15 см от лампы
- 2. Установить напряжение на лампе U = 100 В, напряжение на фотоэлементе *<sup>U</sup><sup>ф</sup>* = 75 В.
- 3. Изменяя расстояние (*l*) между лампой и фотоэлементом, снять зависимость фототока *I*<sup>а</sup> от величины светового потока. Значения записать в таблицу 2.
- 4. По полученным данным построить график зависимости *I = f (l)* на листе миллиметровой бумаги.
- 5. Установить фотоэлемент на расстоянии 15 см от лампы. Изменяя напряжение на лампе от 100 до 0 через каждые 10 В измерить значения фототока и данные записать в таблицу 3.
- 6. По полученным данным построить график зависимости *I<sup>ф</sup> = f (U)* на листе миллиметровой бумаги.

*Таблица 2*

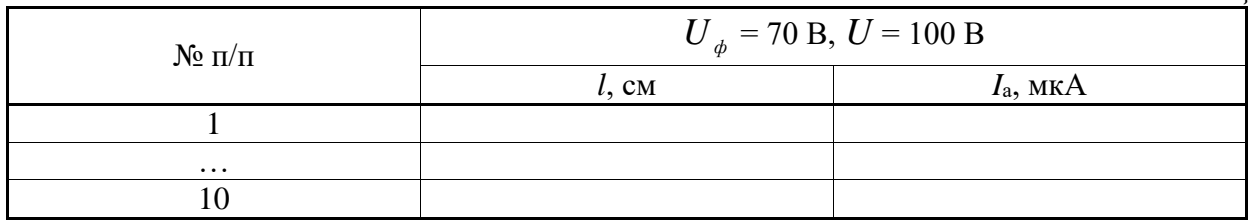

*Таблица 3*

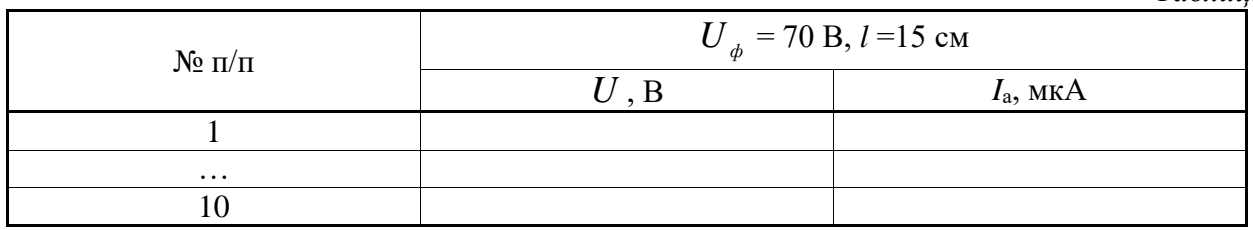

Контрольные вопросы

- 1. Что называется фотоэффектом?
- 2. Дайте определения внутреннего и внешнего фотоэффекта.
- 3. Запишите законы внешнего фотоэффекта и объясните их.
- 4. Запишите уравнение Эйнштейна для внешнего фотоэффекта.
- 5. Что такое задерживающий потенциал?
- 6. Какие типы фотоэлементов Вы знаете?
- 7. Объяснить явление насыщения фототока.
- 8. Почему не наблюдается прямолинейная зависимость фототока от светового потока в газонаполненных фотоэлементах?

## **3.3 Типовое задание для выполнения курсовой работы**

Типовые задания выложены в электронной информационно-образовательной среде ИрГУПС, доступной обучающемуся через его личный кабинет.

Ниже приведен образец задания для выполнения курсовой работы и примерный перечень вопросов для ее защиты.

## Образец типового задания для выполнения курсовой работы

1. Мощный светодиодный излучатель видимого диапазона на основе полупроводниковой двойной гетероструктуры.

Задание: рассчитать основные параметры и характеристики мощного светодиодного излучателя видимого диапазона на основе полупроводниковой двойной гетероструктуры.

## Образец типовых вопросов для защиты курсовых работ

1 Что представляет собой мощный светодиодный излучатель на основе полупроводниковой двойной гетероструктуры.

2 Перечислите виды гетеропереходов и дайте их определения.

- 3 Какими характеристиками обладает светодиодный излучатель.
- 4 Назовите режимы работы излучателя.

5 Покажите вольт-амперную зависимость светодиодного излучателя.

#### Образец типового задания для выполнения курсовой работы

1. Импульсный приемник рентгеновского излучения.

Задание: разработка структурной схемы импульсного приемника рентгеновского излучения.

#### Образец типовых вопросов для защиты курсовых работ

- 1 Опишите основные виды импульсных приемников рентгеновского излучения.
- 2 Особенности распространения и регистрации рентгеновского излучения.
- 3 Какими характеристиками обладают импульсные приемники.
- 4 Принцип работы импульсных приемников рентгеновского излучения.
- 5 Укажите область применения импульсных приемников.

#### **3.4 Перечень теоретических вопросов к экзамену**

(для оценки знаний)

- 1. Ионизирующее излучение.
- 2. Упругое рассеяние.
- 3. Неупругое рассеяние.
- 4. Взаимодействие электромагнитного излучения с веществом.
- 5. Взаимодействие электронов и нейтронов с веществом.
- 6. Взаимодействие тяжелых частиц с веществом.
- 7. Лавинные фотодиоды. Устройство, принцип действия, параметры характеристики.
- 8. p-i-n фотодиоды. Устройство, принцип действия, параметры характеристики.
- 9. Светодиоды. Устройство, принцип действия, параметры характеристики.
- 10. Полупроводниковые лазеры. Основные особенности. Классификация.
- 11. Инжекционные полупроводниковые лазеры. Принцип действия и основные характеристики.
- 12. Гомогенные и гетероструктурные полупроводниковые лазеры.
- 13. Фоторезисторы. Устройство, принцип действия, параметры характеристики.
- 14. Структура и принцип действия фотодиода в фотодиодном режиме.
- 15. Структура и принцип действия фотодиода в фотогальваническом режиме.
- 16. ВАХ фотодиода (обозначить на них фотодиодный и фотогальванические режимы и темновой ток).
- 17. Схемы включения фоторезисторов.
- 18. Структура и принцип действия фототранзистора.
- 19. Структура и принцип действия фототиристора.
- 20. Многоэлементные фотоприемники.
- 21. Оптоволоконные линии связи.

#### **3.5 Перечень типовых простых практических заданий к экзамену** (для оценки умений)

- 19. Нерелятивистская частица с массой m<sub>1</sub> и кинетической энергией  $T_1$  испытывает упругое столкновение с покоящейся частицей массой m2. Вычислить угол разлета частиц после рассеяния. В каких пределах изменяется этот угол, если m<sub>1</sub>=m<sub>2</sub>; m<sub>1</sub> < m<sub>2</sub>; m<sub>1</sub> > m<sub>2</sub>.
- 20. Заряженная частица с зарядом Z<sub>1</sub>e, массой m<sub>1</sub> и кинетической энергией T<sub>1</sub> налетает на покоящуюся частицу с зарядом Z<sub>2</sub>e и массой m<sub>2</sub>. Найти минимальное расстояние, на которое сблизятся частицы при центральном столкновении.
- 21. При энергии 1 Гэв сечение взаимодействия нейтрино с грунтом  $\sigma$ =10<sup>-35</sup> см<sup>2</sup>. Вычислить среднюю длину свободного пробега, найти среднее число столкновений нейтрино на диаметре Земли и кратность ослабления нейтринного пучка Землей.  $R_{3}$ =6380 км.
- 22. Найти относительное число ΔN/N частиц с кинетической энергией T, массой m и зарядом Z1e, рассеянных при прохождении тонкой золотой фольги толщиной d в интервале углов от  $\theta_1$  до  $\theta_2$ .
- 23. Рассчитать в броуновском приближении дифференциальное сечение рассеяния для частицы массы m в поле отталкивания  $W(r) = \frac{A}{r^2}$  $\frac{\pi}{r^2}$ . Как зависит сечение от угла рассеяния θ и от энергии частицы?
- 24. Определить фазы рассеяния и эффективное сечение рассеяния частиц сферическим потенциальным барьером: при  $r > a W(r) = W_0$ , а при  $r > a W = 0$ , если  $a$  много меньше дебройлевской длины волны рассеиваемых частиц.
- 25. Определить теоретически возможную ширину спектральной линии и степень монохроматичности излучения гелий-неонового лазера на длине волны 632,8 нм, если мощность излучения составляет 1мВт, а добротность резонатора  $10^8$ .
- 26. Передача энергии от налетающей частицы атомному электрону велика, когда их скорости сравнимы. Вычислить в рамках боровской модели атома энергию связи и скорость электрона на К-оболочке атома водорода и водородоподобных ионов железа и свинца. Определить кинетические энергии протонов и α-частиц, имеющих такие же корости.
- 27. Определить диаметр сердцевины одномодового оптоволокна с показателем преломления 1,46, если по нему предполагается пропускать излучение  $\lambda = 0.85$  мкм, а относительное изменение показателя преломления на границе сердцевина – оболочка  $\Delta n = 0.002$ .
- 28. Протон сталкивается с атомом гелия, который покоился. Найти минимальную кинетическую энергию протона, при которой переданная атому гелия энергия равна энергии ионизации  $I = 24.5$  эВ.

# **3.6 Перечень типовых практических заданий к экзамену**

(для оценки навыков и (или) опыта деятельности)

- 1. Доказать, что энергия свободно движущейся частицы может иметь любые значения (непрерывный спектр собственных значений)
- 2. Получить выражение для амплитуды в случае рассеяния и дифференциального сечения рассеяния медленных заряженных частиц ( $ka \ll 1$ ). Что можно сказать об угловом распределении рассеянных частиц?
- 3. Оценить эффективность преобразования внешней мощности планарного GaAs светодиода η, когда внутренняя оптическая мощность P<sup>i</sup> составляет 30 % от приложенной электрической мощности. Коэффициент преломления GaAs 3,6.
- 4. Показать в общем случае, что масса покоя частицы, способной к самопроизвольному распаду, должна быть больше суммы масс покоя возникающих частиц.
- 5. Нарисовать схему, поясняющую механизм возникновения черенковского излучения.
- 6. Преобразовать уравнение Шредингера из декартовой системы координат x, y в полярную ρ, φ (плоский случай).
- 7. Получить формулу для полного упругого рассеяния.
- 8. Нарисуйте схему включения фотодиода в фотодиодном режиме (обозначте полярность)
- 9. Нарисуйте схему включения фотодиода в фотогальваническом режиме (обозначте полярность)

# **4. Методические материалы, определяющие процедуру оценивания знаний, умений, навыков и (или) опыта деятельности**

В таблице приведены описания процедур проведения контрольно-оценочных мероприятий и процедур оценивания результатов обучения с помощью оценочных средств в соответствии с рабочей программой дисциплины.

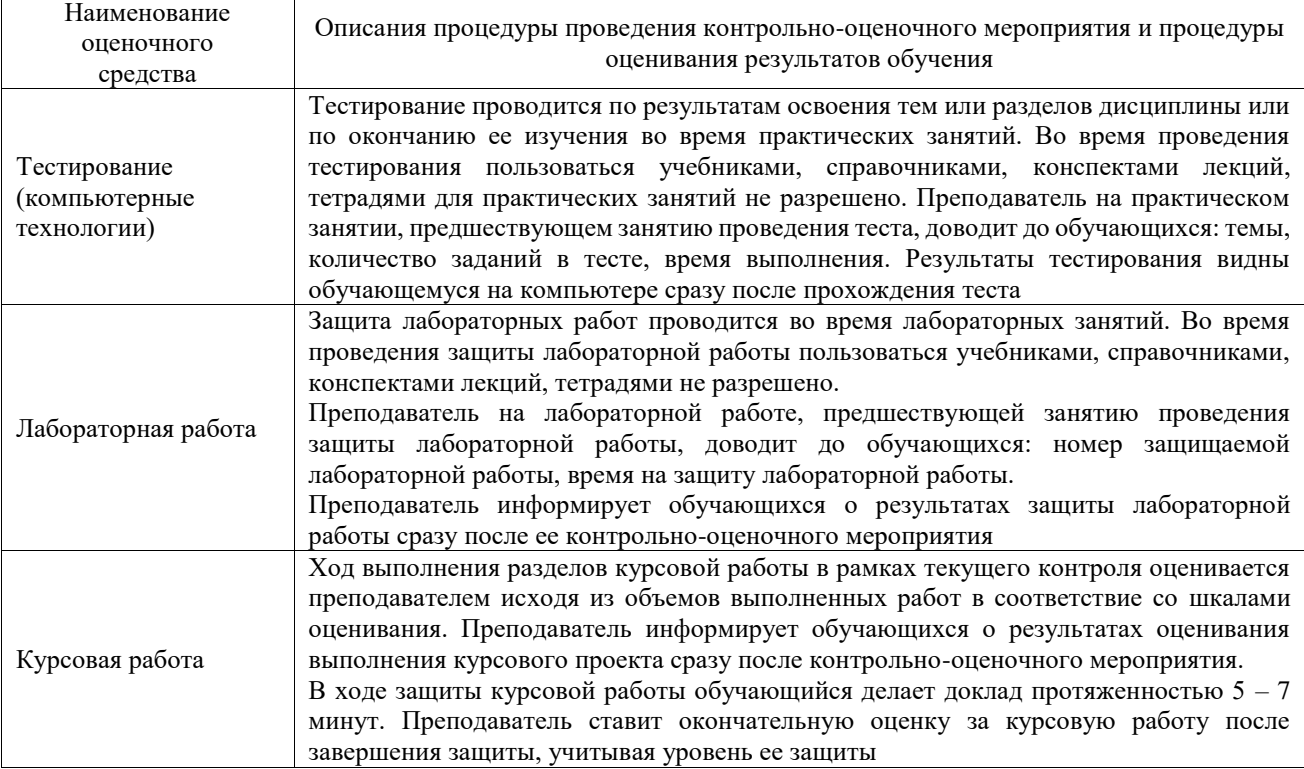

Для организации и проведения промежуточной аттестации составляются типовые контрольные задания или иные материалы, необходимые для оценки знаний, умений, навыков и (или) опыта деятельности, характеризующих этапы формирования компетенций в процессе освоения образовательной программы.

Перечень теоретических вопросов и типовые практические задания разного уровня сложности для проведения промежуточной аттестации обучающиеся получают в начале семестра через электронную информационно-образовательную среду ИрГУПС (личный кабинет обучающегося).

#### **Описание процедур проведения промежуточной аттестации в форме экзамена и оценивания результатов обучения**

Промежуточная аттестация в форме экзамена проводится путем устного собеседования по билетам или в форме компьютерного тестирования.

При проведении промежуточной аттестации в форме собеседования билеты составляются таким образом, чтобы каждый из них включал в себя теоретические вопросы и практические задания.

Билет содержит: два теоретических вопроса для оценки знаний. Теоретические вопросы выбираются из перечня вопросов к экзамену; два практических задания: одно из них для оценки умений (выбирается из перечня типовых простых практических заданий к экзамену); другое практическое задание для оценки навыков и (или) опыта деятельности (выбираются из перечня типовых практических заданий к экзамену).

Распределение теоретических вопросов и практических заданий по экзаменационным билетам находится в закрытом для обучающихся доступе. Разработанный комплект билетов (25-30 билетов) не выставляется в электронную информационно-образовательную среду ИрГУПС, а хранится на кафедре-разработчике фондов оценочных средств.

На экзамене обучающийся берет билет, для подготовки ответа на экзаменационный билет обучающемуся отводится время в пределах 45 минут. В процессе ответа обучающегося на вопросы и задания билета, преподаватель может задавать дополнительные вопросы.

Каждый вопрос/задание билета оценивается по четырехбалльной системе, а далее вычисляется среднее арифметическое оценок, полученных за каждый вопрос/задание. Среднее арифметическое оценок округляется до целого по правилам округления

При проведении промежуточной аттестации в форме компьютерного тестирования вариант тестового задания формируется из фонда тестовых заданий по дисциплине случайным образом, но с условием: 50 % заданий должны быть заданиями открытого типа и 50 % заданий – закрытого типа.

#### **Образец экзаменационного билета**

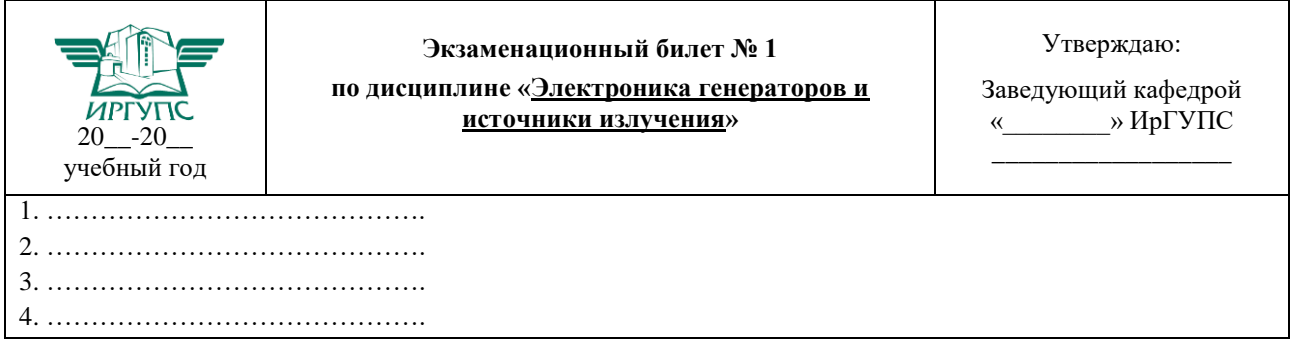